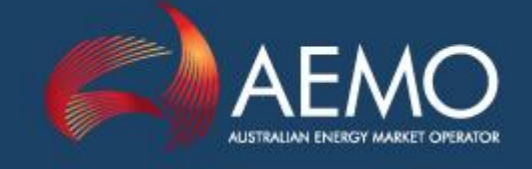

## UPLIFT PAYMENTS FUNCTIONAL DESIGN

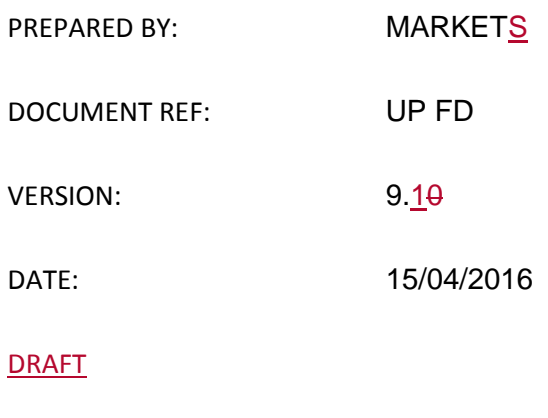

Australian Energy Market Operator Ltd ABN 94 072 010 327

www.aemo.com.au info@aemo.com.au

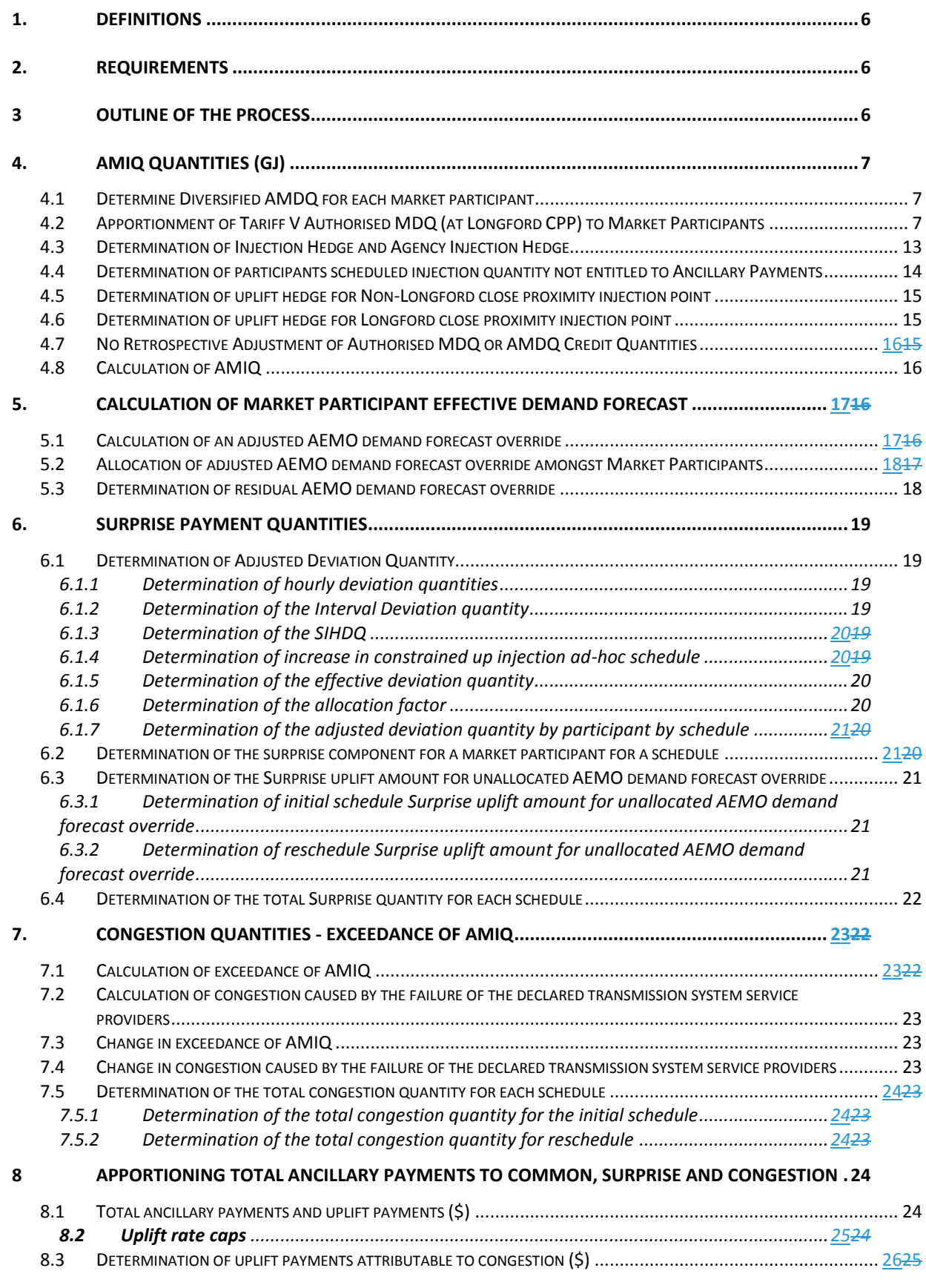

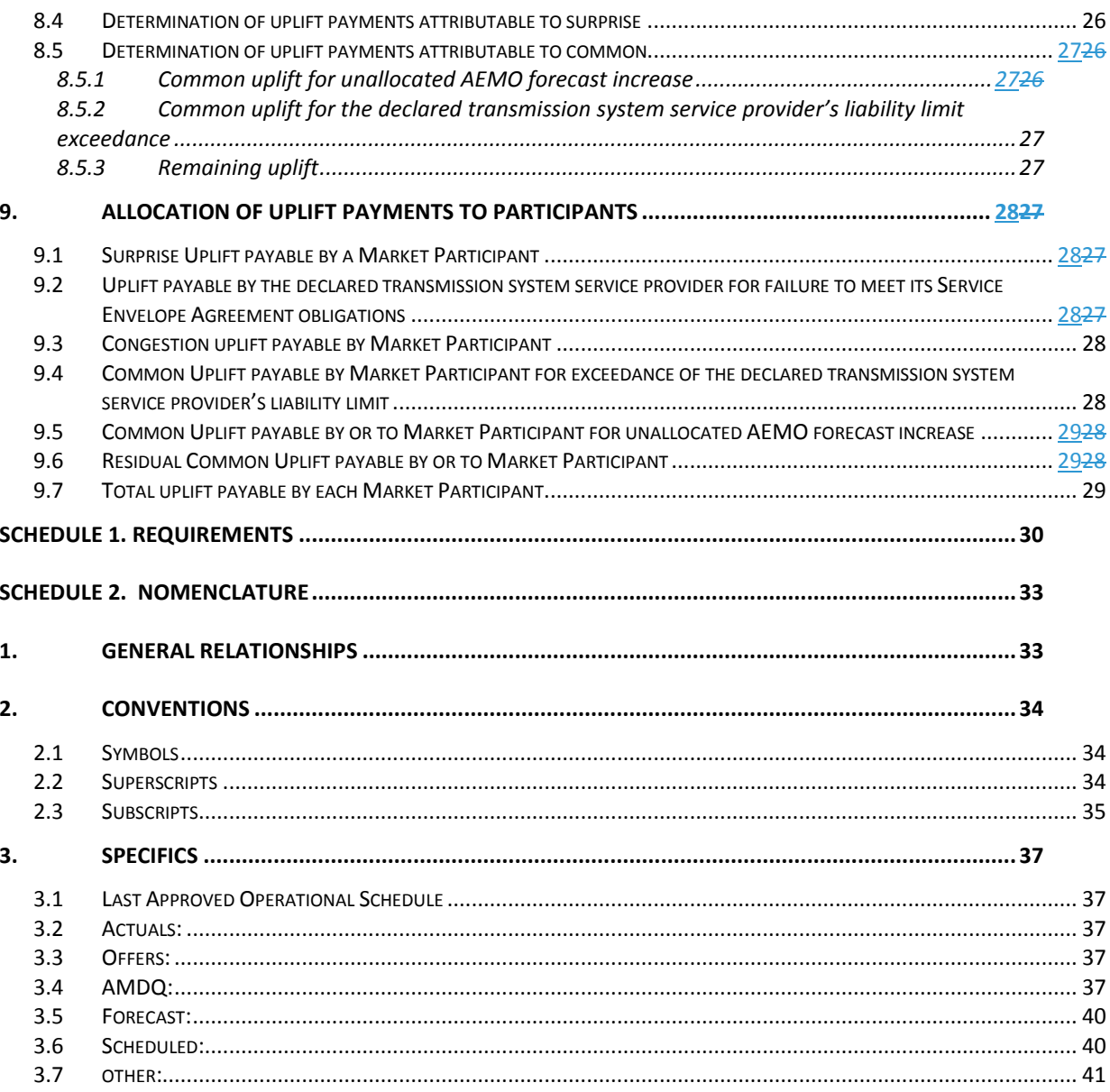

## Version Release History

| Version           | Date        | By                      | <b>Status</b>           | Change from last version                                                                                                    |  |  |
|-------------------|-------------|-------------------------|-------------------------|----------------------------------------------------------------------------------------------------|--|--|
| v9.1              | 15 Apr 2016 | Sara<br>Atukorala       | <b>Draft</b>            | Modified to reflect the changes made to AMDQ rules in March<br>2016,<br>It is required to take AMDQ CC into account when calculating the<br>uplift hedge at Longford CPP. (Clauses 4.1 & 4.6)                                                                                                    |  |  |
| v9.0              | 12 Jul 2011 | cdiep/<br>Ichen         | Final                   | • Modified to recognise that:<br>$\circ$ IHN and AIHN are by close proximity injection point (CPP) <sup>1</sup> ,<br>$\circ$ IH & AIH at the CPP is apportioned to each injection point in<br>accordance with the scheduled injection at that injection point,<br>o AMIQ% for future scheduling intervals can be renominated.                                                                                                    |  |  |
| v8.5              | 29 Oct 2010 | Ichen                   | Final                   | • Incorporated Tariff V AMDQ allocation formulae into the function design<br>• Updated the algorithm to ensure that negative Tariff V AMDQ allocations<br>will not occur                                                                                                    |  |  |
| v8.4              | 17 Aug 2010 | $J$ Ge $/$<br>smckelvie | Final                   | • Modified to include uplift rate caps set equal to the average rates for<br>positive and negative ancillary payments in each schedule.<br>• Amend headings for 4.5 & 4.6<br>• Changed VENCorp override to AEMO demand forecast override<br>• Changed references to MSO Rules to the corresponding NGR sections<br>• Changed Transmission Pipeline Owner to the declared transmission<br>system service provider                                                                                                    |  |  |
| v8.3              | 1 May 2009  | rkealley                | Final                   | • Includes the daily apportionment of Tariff V AMDQ                                                                                                    |  |  |
| $\overline{v8.2}$ | 1 May 2008  | cdiep                   | Final<br>operat'n<br>al | • Modified to recognise that the AP module now calculates a new total AP<br>by schedule with large negative AP's cancelled against large positive<br>AP's. This figure must be read and is used as the total uplift to be<br>allocated for settlement calculations performed after the date of<br>commencement of this feature.<br>• Use of TAP(s), which reflects total APs, has been replaced with TUP(s)<br>which more correctly reflects what the term is, i.e. total uplift. TAP(s) and                                                                                                  |  |  |
| v8.1              | 1 Feb 2007  | cpratt                  | Final                   | TUP(s) will no longer be the same.<br>• Change from v8.0: Updated during gas market project to further clarify<br>close proximity injection point in equations, new subscript "CPP" inserted<br>into multiple equations in section 4 where "close proximity injection point"<br>should be used instead of "point", also updated incorrect formulas in<br>section 4.1, 4.3, 5.2, 6 and 8.4.2. and provided further clarifications in<br>some sections<br>• approved January 2007, effective 1 February 2007<br>• note, version 8.0 was superseded by this version before it was<br>implemented |  |  |
| v8.0              | 1 Oct 2006  | cpratt                  | Final                   | • Change from v7.1: Updated following gas market project                                                                                                    |  |  |

<sup>&</sup>lt;sup>1</sup> 'Close Proximity Point' has the same meaning as 'Close Proximity Injection Point' as defined in the NGR, and will be replaced by the latter to ensure consistency.

 $\overline{a}$ 

Uplift Payment Functional Design DRAFT v9.1

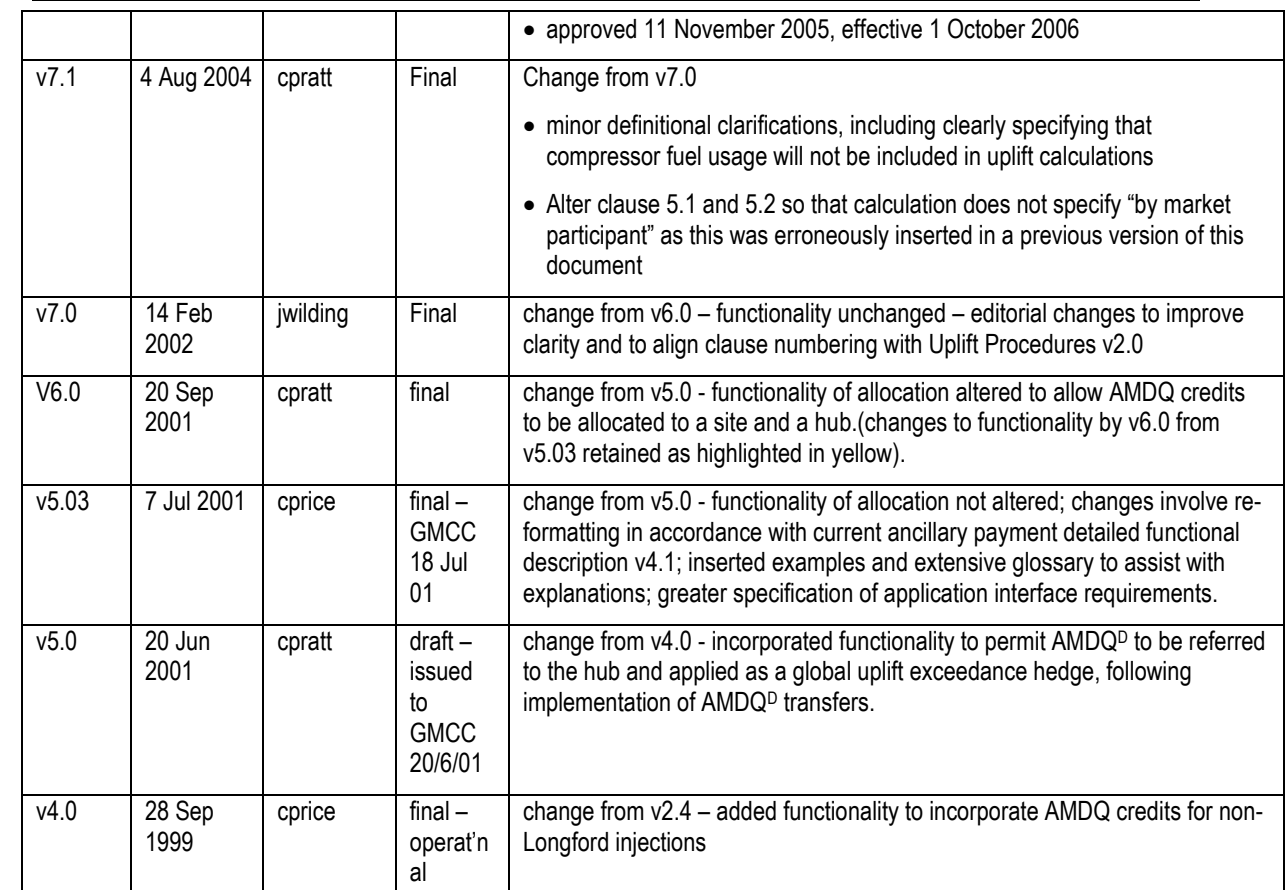

#### <span id="page-5-0"></span>**1. DEFINITIONS**

Refer Schedule 2 for glossary and complete list of nomenclature and symbols, and other conventions in terminology adopted throughout.

#### <span id="page-5-1"></span>**2. REQUIREMENTS**

Refer Schedule 1 for requirements for information storage, reporting, and broad requirements for the user interfaces to the application.

#### <span id="page-5-2"></span>**3 OUTLINE OF THE PROCESS**

Following the end of the month, (utilising actual settlement data (metered or as allocated, from the metering database) and the AMDQ applicable at each location on the day in question), for each schedule for each day of the month:

- 1. for settlement run prior to the date of this procedure taking effect, determine total amount of uplift for a schedule = total ancillary payments for a schedule, otherwise read the total amount of uplift payments
- 2. determine AMIQ, applicable for each market participant
- 3. determine market participant effective forecast withdrawals and any residual AEMO demand forecast override
- 4. determine "surprise" quantities (GJ) for each market participant and AEMO
- 5. determine "congestion" quantities (GJ) for each market participant and the declared transmission system service provider
- 6. cap both positive and negative uplift rates to the corresponding average ancillary payments rates
- 7. Apportion total uplift (\$) from (1) into "surprise" uplift (\$) and "congestion" uplift (\$) and "common" uplift (\$) based on (4), (5) & (6)
- 8. Allocate "surprise" uplift (\$) from (7) to each market participant based on their "surprise" quantities for that schedule as calculated under (4)
- 9. Allocate "congestion" uplift (\$) from (7) to each market participant and the TPO for the schedule within the gas day based on the market participant and TPO quantities (GJ) from (5)
- 10. Allocate "common" uplift (\$) from (7) to each market participant based on their share of total V and D withdrawals, excluding compressor fuel gas

## <span id="page-6-0"></span>**4. AMIQ QUANTITIES (GJ)**

This section deals with the way in which AMIQ quantities are determined.

#### <span id="page-6-1"></span>*4.1 Determine Diversified AMDQ for each market participant*

For the purposes of calculating uplift, all *authorised MDQ* held at a site and *AMDQ credit certificates* nominated to a site, must be adjusted to account for their diversity. This is achieved by multiplying the *authorised MDQ* allocated to a site and *AMDQ credit certificates* nominated to a site by the diversity factor specific to each site. However, a*uthorised MDQ* held at the hub and *AMDQ credit certificates* nominated to a hub do not need to be adjusted to account for their diversity. All these quantities must then be summed to a total figure for each participant at each close proximity injection point (which may be a single supply point, or a collection of supply points and is defined in defined in Appendix B of the Uplift Payments Procedures) as follows:

Diversified AMDQ<sup>cred</sup> (x, CPP $\neq$ Longford) =

 $\sum_{\text{site=1,n}}$  (site AMDQ<sup>Nom</sup> (x, CPP $\neq$ Longford, site) \* DF(x, CPP, site)  $\rightarrow$  + hub AMDQ<sup>Nom</sup> (x, CPP $\neq$ Longford)

Diversified  $AMDQ<sub>cred</sub> (x, CPP=Longford) =$ 

 $\sum_{\text{site}=1,n}$  (site AMDQ<sup>Nom</sup> (x, CPP=Longford, site)  $*$  DF<sub>(x, CPP</sub>, site)  $\sum$  + hub AMDQ<sup>Nom</sup> (x, CPP=Longford)

(note, the sum of all AMDQ<sup>nom</sup> figures must be equal to or less than the AMDQ<sup>cert</sup> (x, CPP≠Longford) plus AMDQ<sup>cert</sup>  $(x, \text{CPP=Longford})$  amount, so the AMDQ<sup>nom</sup> figures will be used)

Diversified Authorised MDQ  $(x, CPP=Longford)$  =

 $\sum_{\text{site}=1,n}$  (site Authorised MDQ<sub>(x, CPP=Longford, site)</sub> \* DF<sub>(x, CPP, site)</sub>) + hub Authorised MDQ<sub>(x, CPP=Longford)</sub>

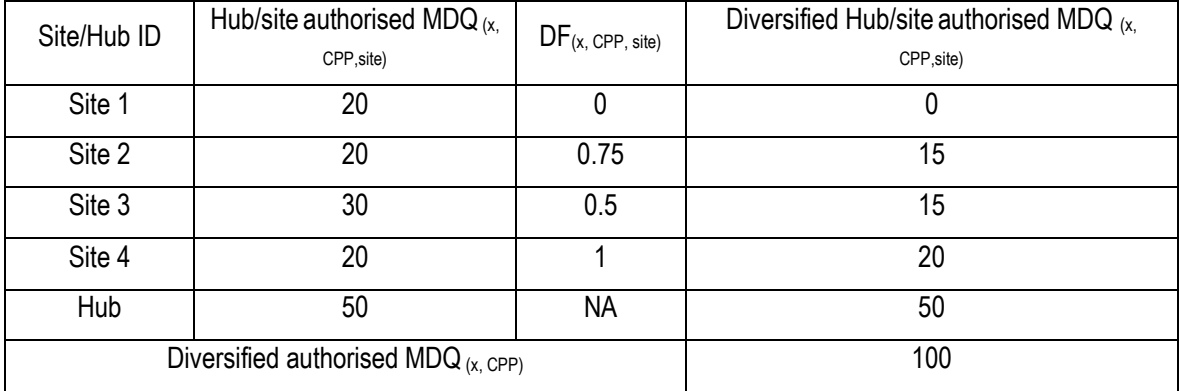

#### **Table 1: example of diversifying site and hub authorised MDQ**

## <span id="page-6-2"></span>*4.2 Apportionment of Tariff V Authorised MDQ (at Longford CPP) to Market Participants*

4.2.1 An overview of the process

An annual allocation of Tariff V *authorised MDQ* is made available to *Market Participants* for use in supporting uplift hedges. This allocation is determined by pro-rating the block of Tariff V *authorised MDQ* to each *Market Participant* based on their share of the total Tariff V customer load in peak Tariff V demand days in the previous winter which are defined as the ten gas days, between 1 May and 30 September each year, with the highest system Tariff V load.

The annual allocation applies on the fifth business day of November each year, after it has been adjusted for change in Tariff V customer numbers between winter and the end of October. The change in customer numbers is as supplied for the determination of full retail contestability (FRC) fees.

The allocation is adjusted monthly on the fifth business day of every month other than November, based on the change in Tariff V customer numbers. The change in Tariff V customer numbers is as supplied through FRC fees. Figure 1 shows the process for annual (November) and monthly adjustments of Tariff V AMDQ allocations.

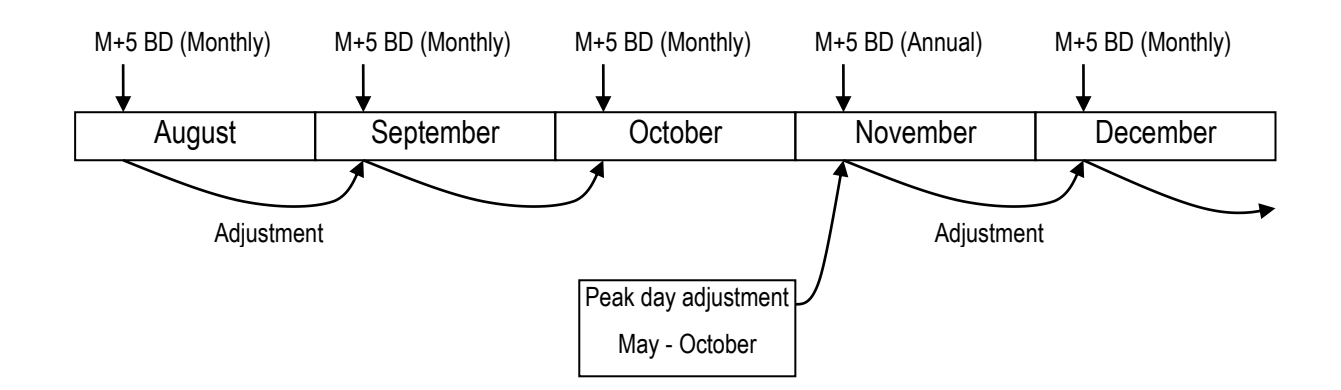

#### **Figure 1 – Tariff V AMDQ allocations - annual and monthly adjustments**

For every other gas day during the month, a daily adjustment is applied based on the estimated changes in customer numbers calculated as the net Tariff V customer transfers completed, plus any new sites received, less any site de-registrations received, since the previous gas day.

The daily adjustments are based on actual data for customer transfers, new and deregistered sites for Tier 2 retailers. As data will not typically be available for new and deregistered sites for Tier 1 retailers, they are ignored in the calculation, with an assumed negligible impact. This is then corrected at the beginning of each month to agree with the customer numbers associated with FRC fees sent by Distributors. This is shown in Figure 2.

#### **Figure 2 – Tariff V AMDQ allocations - daily Adjustments**

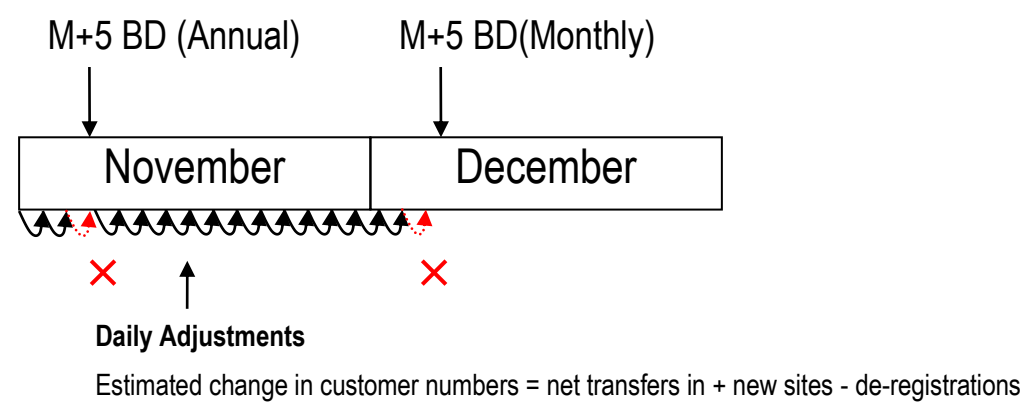

*Only if NOT M+5 BD*

#### 4.2.2 Determination of Tariff V winter peak day loads and AMDQ allocations

Each Market Participant's Tariff V winter peak day load in GJ is determined on the fifth business day in November each year as follows:

A Market Participant's Tariff V winter peak day load for the period 1 May and 30 September of the current year equals the sum of that Market Participants' Tariff V winter peak day load on the top ten winter peak days during this period.

$$
TV\_LOAD_{(x,Y)}^{PD} = \sum_{PD=1}^{10} TV\_LOAD_{(x,Y,PD)}
$$

Each Market Participants' percentage share of the total Tariff V winter peak day load is then calculated as follows:

A Market Participant's percentage share of Tariff V winter peak day load equals that Market Participant's Tariff V winter peak day load divided by

the sum of all Market Participants' Tariff V winter peak day loads.

$$
TV\_PCNT_{(x,Y)} = \frac{TV\_LOAD_{(x,Y)}^{PD}}{\sum_{x=1}^{n} TV\_LOAD_{(x,Y)}^{PD}}
$$

4.2.3 Annual Adjustment – On the fifth business day of November each year

On the fifth business day of November each year, each Market Participant's Tariff V AMDQ allocation is adjusted to reflect customer transfers between winter (as defined earlier) and the last gas day of October each year as follows:

A Market Participant's adjusted Tariff V AMDQ percentage share on the 5<sup>th</sup> business day of November is equal to:

that Market Participant's adjusted number of Tariff V customers at the end of October divided by the total adjusted number of Tariff V customers of all Market Participants at the end of October – Note that the adjusted number of Tariff V customers must be greater than or equal to 0.

$$
TV\_ADJ\_PCNT_{(x, Nov)} = \frac{TV\_ADJ\_NUM_{(x, Nov)}}{\sum_{x=1}^{n} TV\_ADJ\_NUM_{(x, Nov)}}
$$

#### Where

A Market Participant's adjusted number of Tariff V customers equals: that Market Participant's percentage share of Tariff V winter peak day load multiplied by

the sum of all Market Participants' average Tariff V customer numbers over winter peak days plus

the net change in the number of Tariff V customers for that Market Participant for the last gas day of October which is calculated as the difference between the number of Tariff V customers on that day and the average numbers of customers for that Market Participant over the top 10 Tariff V winter peak days. Note that the number of Tariff V customers must be greater than or equal to 0.

$$
TV\_ADJ\_NUM_{(x, Nov)} = MAX \left\{ 0, \left\{ TV\_PCNT_{(x,Y)} \times \sum_{x=1}^{n} TV\_NUM_{(x, winter)} + \left\{ (MAX(0, TV\_NUM_{(x, EO Oct)}) - MAX(0, TV\_NUM_{(x, winter)})) \right\} \right\}
$$

Each Market Participant's Tariff V AMDQ allocation on the 5<sup>th</sup> business day of November is then calculated as follows:

Tariff V AMDQ allocation for a Market Participant at Longford CPP equals:

the adjusted Tariff V AMDQ percentage share for that Market Participant for that day multiplied by

the total Tariff V Authorised MDQ as adjusted by AEMO from time to time under NGR Part 19 Division 4 Subdivision 3 Rule 330. The total Tariff v Authorised MDQ as adjusted by AEMO from thre to time<br>19 Division 4 Subdivision 3 Rule 330.<br>V Auth MDQ<sub>(x,CPP=Longford)</sub> =TV\_ADJ\_PCNT<sub>(x,Nov)</sub>×V Auth MDQ

V Author 
$$
MDQ_{(x\text{CPP=Longford})}
$$
 =TV<sub>–</sub>ADJ<sub>–</sub>PCNT<sub>(x\text{Nov})</sub> ×V Author  $MDQ$ 

4.2.4 Monthly Adjustment – Five business days after the end of every month (December current year to October following year)

On the fifth business day of each month from December of the current year to October of the following year, the % share of Tariff V winter peak day load is then adjusted for changes to customer numbers.

A Market Participant's adjusted Tariff V AMDQ percentage share on the 5th business day of each month where month  $\neq$  November is equal to:

that Market Participant's adjusted number of Tariff V customers for the month divided by

the total adjusted number of Tariff V customers of all Market Participants for the month – Note that the number of adjusted Tariff V customers must be greater than or equal to 0.

$$
TV\_ADJ\_PCNT_{(x, M \neq Nov)} = \frac{TV\_ADJ\_NUM_{(x, M \neq Nov)}}{\sum_{x=1}^{n} TV\_ADJ\_NUM_{(x, M \neq Nov)}}
$$

**Where** 

A Market Participant's adjusted number of Tariff V customers equals:

that Market Participant's adjusted Tariff V AMDQ percentage share on the fifth business day of the previous month multiplied by

the sum of all Market Participants' Tariff V customer numbers on the fifth business day of the previous month plus

the net change in the number of Tariff V customers for that Market Participant for the month which is calculated as the difference between number of Tariff V customers on the fifth business day of the month and the number of Tariff V customers for that Market Participant on the fifth business day of the previous month. Note that the number of Tariff V customers must be greater than or equal to 0. Page 11 of 42<br>
of every month (December current<br>
surrent year to October of the<br>
en adjusted for changes to<br>
so the 5<sup>th</sup> business day of each<br>
stormers for the month divided by<br>
striket Participants for the month –<br>
sto **n** v9.0<u>1</u><br>
if - Five business days after the<br>
if death month from December of<br>
of Tariff V winter peak day loat<br>
sted Tariff V AMDQ percentage<br>
sted Tariff V AMDQ percentage<br>
sted Tariff V austomers of<br>
namber of Tariff Page 11 of 42<br>
every month (December current<br>
rent year to October of the<br>
adjusted for changes to<br>
in the 5<sup>th</sup> business day of each<br>
mers for the month divided by<br>
et Participants for the month<br>
et Participants for the Page 11 at 22<br>
Hoys after the end of every month (December current<br>
December of the current year to October of the<br>
elect day bad is then adjusted for changes to<br>
percentage share on the 5<sup>th</sup> business day of each<br>
bercen ment Functional Dealgn v3.01<br>
<u>Alianders on Austral 2016</u><br>
Aliance<u>an Andison May instributed and the most of the curre<br>
May in the maximum of the curre of the curre of the curre of the curre of the curre of the curre of t</u> Pape 11 of 42<br>
eys after the end of every month (December current<br>
becomber of the current vest ro October of the complete<br>
Bek day load is then adjusted for changes to<br>
percentage share on the 5<sup>6</sup> business day of each<br> <sup>29ge</sup> 11 of a<br>
ess days after the end of every month (December current<br>
Yom December of the current year to October of the<br>
Interpolating y bod is then anglusted for changes to<br>
MDQ percentage share on the 5<sup>4</sup> business <sup>29ge</sup> 11 of a<br>
ess days after the end of every month (December current<br>
Yom December of the current year to October of the<br>
Interpolating y bod is then anglusted for changes to<br>
MDQ percentage share on the 5<sup>4</sup> business <sup>29ge</sup> 11 of a<br>
ess days after the end of every month (December current<br>
Yom December of the current year to October of the<br>
Interpolating y bod is then anglusted for changes to<br>
MDQ percentage share on the 5<sup>4</sup> business <sup>29ge</sup> 11 of a<br>
ess days after the end of every month (December current<br>
Yom December of the current year to October of the<br>
Interpolating y bod is then anglusted for changes to<br>
MDQ percentage share on the 5<sup>4</sup> business

$$
TV\_ADJ\_NUM_{(x,M\neq Nov)}=MAX\left\{0,\left\lceil TV\_ADJ\_PCNT_{(x,M\neq 1)}\times \sum_{x=1}^{n}TV\_NUM_{(x,M\neq 1)}+\right\lceil \left( MAX\left(0,TV\_NUM_{(x,M\neq 1)}\right)\right)\right\rceil \right\}
$$

Each Market Participant's Tariff V allocation on the  $5<sup>th</sup>$  business day of the month other than November is then calculated as follows:

Tariff V AMDQ allocation for a Market Participant at Longford CPP equals:

the adjusted Tariff V AMDQ percentage share for that Market Participant for that day multiplied by

the total Tariff V Authorised MDQ as adjusted by AEMO from time to time under NGR Part 19 Division 4 Subdivision 3 Rule 330.

x,CPP=Longford x,M Nov V Auth MDQ =TV\_ADJ\_PCNT ×V Auth MDQ

#### 4.2.5 Daily Adjustment – On every other gas day

On every gas day that is not the fifth business day of the month, a Market Participant's adjusted daily Tariff V AMDQ percentage share is calculated as follows:

that Market Participant's adjusted number of Tariff V customers for that gas day divided by

the total adjusted number of Tariff V customers of all Market Participants for that gas day – Note that the number of adjusted Tariff V customers must be greater than or equal to 0.<br>
TV ADJ\_PCNT  $= \frac{TV - ADJ_NUM_{(x, GD)}}{TV - ADJ_NUM_{(x, GD)}}$ 

$$
TV\_ADJ\_PCNT_{(x, GD)} = \frac{TV\_ADJ\_NUM_{(x,GD)}}{\sum_{x=1}^{n} TV\_ADJ\_NUM_{(x,GD)}}
$$

Where

A Market Participant's adjusted number of Tariff V customers equals:

that Market Participant's adjusted Tariff V AMDQ percentage share for the previous gas day multiplied by

the sum of all Market Participants' Tariff V customer numbers for the previous gas day plus

the net change in the number of Tariff V customers for that Market Participant for that gas day which is calculated as the difference between number of Tariff V customers on that gas day and the number of Tariff V customers for that Market Participant for the previous gas day. Note that the number of Tariff V customers must be greater than or equal to 0.

$$
F_{ABDE}
$$
\n
$$
F_{ABDE}
$$
\n
$$
F_{ABDE}
$$
\n
$$
F_{ABDE}
$$
\n
$$
F_{ABDE}
$$
\n
$$
F_{ABDE}
$$
\n
$$
F_{ABDE}
$$
\n
$$
F_{ABDE}
$$
\n
$$
F_{ABDE}
$$
\n
$$
F_{ABDE}
$$
\n
$$
F_{ABDE}
$$
\n
$$
F_{ABDE}
$$
\n
$$
F_{ABDE}
$$
\n
$$
F_{ABDE}
$$
\n
$$
F_{ABDE}
$$
\n
$$
F_{ABDE}
$$
\n
$$
F_{ABDE}
$$
\n
$$
F_{ABDE}
$$
\n
$$
F_{ABDE}
$$
\n
$$
F_{ABDE}
$$
\n
$$
F_{ABDE}
$$
\n
$$
F_{ABDE}
$$
\n
$$
F_{ABDE}
$$
\n
$$
F_{ABDE}
$$
\n
$$
F_{ABDE}
$$
\n
$$
F_{ABDE}
$$
\n
$$
F_{ABDE}
$$
\n
$$
F_{ABDE}
$$
\n
$$
F_{ABDE}
$$
\n
$$
F_{ABDE}
$$
\n
$$
F_{ABDE}
$$
\n
$$
F_{ABDE}
$$
\n
$$
F_{ABDE}
$$
\n
$$
F_{ABDE}
$$
\n
$$
F_{ABDE}
$$
\n
$$
F_{ABDE}
$$
\n
$$
F_{ABDE}
$$
\n
$$
F_{ABDE}
$$
\n
$$
F_{ABDE}
$$
\n
$$
F_{ABDE}
$$
\n
$$
F_{ABDE}
$$
\n
$$
F_{ABDE}
$$
\n
$$
F_{ABDE}
$$
\n
$$
F_{ABDE}
$$
\n
$$
F_{ABDE}
$$
\n
$$
F_{ABDE}
$$
\n
$$
F_{ABDE}
$$
\n
$$
F_{ABDE}
$$
\n
$$
F_{ABDE}
$$
\n
$$
F_{ABDE}
$$
\n
$$
F_{ABDE}
$$
\n
$$
F_{ABDE}
$$
\n
$$
F_{ABDE}
$$
\n
$$
F_{ABDE}
$$
\n
$$
F_{AB
$$

Each Market Participant's Tariff V allocation for a given gas day is then calculated as follows:

Tariff V AMDQ allocation for a Market Participant at Longford CPP equals:

the adjusted Tariff V AMDQ percentage share for that Market Participant for that gas day multiplied by

the total Tariff V Authorised MDQ as adjusted by AEMO from time to time under *NGR Part*  19 Division 4 Subdivision 3 Rule 330.<br>
V Auth MDQ<sub>(x,CPP=Longford)</sub> =TV\_ADJ\_PCNT<sub>(x,GD)</sub>×V Auth MDQ

$$
V \text{ Author MDO}_{(x, CPP = Longford)} = TV\_ADJ\_PCNT_{(x, GD)} \times V \text{ Author MDO}
$$

#### <span id="page-12-0"></span>*4.3 Determination of Injection Hedge and Agency Injection Hedge*

A *Market Participant* can nominate part or all of their injections for use by another *Market Participant* to generate an uplift hedge. The allocations of injection towards generating uplift hedge will occur in two phases, the first will be to allocate all the injection towards the injecting market participant until they satisfy their total nominated amount. The second step will be to allocate the remaining injection amongst other market participants on either a "preference system" or a "prorate system".

This stage of the calculation is performed for each supply point, not each close proximity injection point.

## 4.3.1 Determination of injection hedge for injecting Market Participant

Injection hedge nominations are by close proximity injection point and represent the quantity of a market participant's scheduled injections at that close proximity injection point that it intends to use to hedge against congestion uplift.

A market participant's injection hedge for a close proximity injection point is the lesser of its injection hedge nomination and the total scheduled injections at that close proximity injection point.

IH  $_{(x, \text{CPP})}$  = Min [ IH <sup>Nom</sup>  $_{(x, \text{CPP})}$  ,  $\sum_{\text{point}}$  = 1,n Qi <sup>LAOS</sup>  $_{(x, \text{point}, \text{CPP})}$ ]

4.3.2 Determination of Agency injection hedge for Market Participants receiving uplift hedge nomination

If  $\sum_{\text{point }=1,n}$  Qi LAOS  $_{(x,\text{ point, cpp)}\geq [$  IH Nom  $_{(x,\text{ CPP})}$  +  $\sum_{\text{Rx}=1,n}$  AIH Nom  $_{(x,\text{ CPP},\text{Rx}\neq x)}$ 

Then AIH  $(x, CPP, Rx \neq x) = AH$  Nom  $(x, CPP, Rx \neq x)$ 

else if Prorate is the selected method

then AIH  $_{(x, \text{CPP}, \text{Rx} \neq x)}$  =

 $[\sum_{\text{point}=1,n}$  Qi LAOS  $_{(x,\text{point},\text{cpp})}$  - IH  $_{(x,\text{CPP})}$   $] \times$  [AIH <sup>Nom</sup>  $_{(x,\text{CPP},\text{Rx}\neq x)}$  /  $\sum_{\text{Rx}=1,n}$  AIH <sup>Nom</sup>  $_{(x,\text{CPP},\text{Rx}\neq x)}$  ]

#### else if Preference is the selected method

then AIH  $_{(x, \text{CPP}, \text{Rx}\neq x)} = \sum_{\text{Pref}=1,n} \text{AH}_{(x, \text{CPP}, \text{Rx}\neq x, \text{Pref})}$ where if  $\sum$ Pref=1, n-1 AIH <sup>nom</sup> (x, CPP, Rx≠x, Pref)  $\geq \sum$ point =1,n Qi LAOS (x, point, cpp) - IH (x, CPP)

then AIH  $(x,$  CPP, Rx $\neq$ x, Pref) = 0

else where if

 $\sum_{\text{Pref}=1, n}$  AIH <sup>nom</sup> (x, CPP, Rx≠x, Pref)  $\leq \sum_{\text{point}=1,n}$  Qi <sup>LAOS</sup> (x, point, cpp) - IH (x, CPP)

then AIH  $_{(x, \text{CPP}, \text{Rx} \neq x, \text{Pref})} =$  AIH nom  $_{(x, \text{CPP}, \text{Rx} \neq x, \text{Pref})}$ 

else AIH  $_{(x, point, Rx \neq x, Pref)}$  =

 $[\sum_{point=1,n} Q_i^{\text{I LAOS}} (x, \text{point}, \text{cpp}) - \text{IH}(x, \text{CPP})] - \sum_{\text{Pref=1, n-1}} \text{AlH nom} (x, \text{CPP}, \text{Rx} \neq x, \text{PrefP})$ 

The example in Table 2 shows the calculations of agency injection hedge allocated on a pro-rate basis. In this example, market participant X injects on behalf on market participants Y and Z. The injection and agency injection hedge nominations are assumed to be 20GJ for each market participant. Market participant X's scheduled injection is 30GJ, of which 20GJ is used towards satisfying its own injection hedge while the remaining 10GJ of scheduled injection is apportioned to market participants Y and Z resulting in 5GJ of agency injection hedge for each of the recipient market participants.

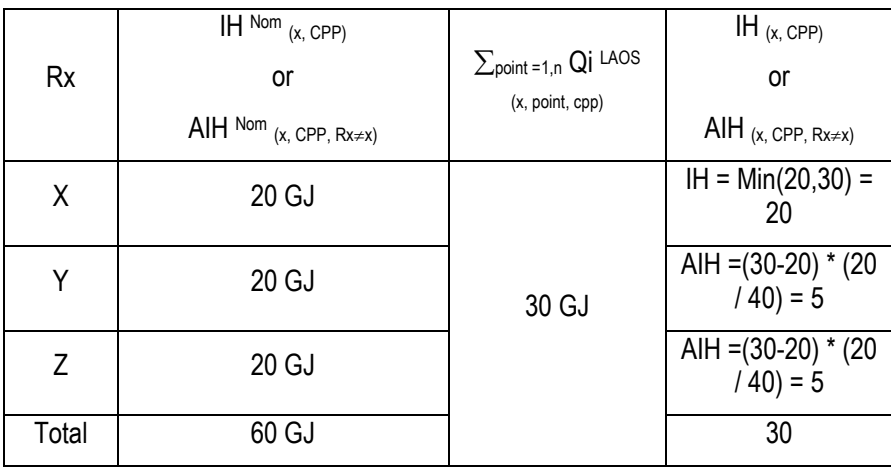

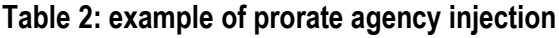

The example in Table 3 shows the calculations of agency injection hedge allocated on a preference basis. Under this scenario, the remaining 10GJ of scheduled injections are allocated to market participant Y while nothing is allocated to market participant Y.

**Table 3: example of preference agency injection**

| Preference | Rx    | $IH^{Nom}$ (x, CPP)<br>or<br>$AH$ Nom $_{(x, \text{ CPP}, \text{Rx} \neq x, \text{ Pref})}$ | $\sum_{\text{point }=1,n}$ Qi LAOS<br>(x, point, cpp) | $IH_{(x, CPP)}$<br>or<br>$\mathsf{AlH}_{(\mathsf{x},\, \mathsf{CPP},\, \mathsf{Rx} \neq \mathsf{x},\, \mathsf{Pref})}$ |
|------------|-------|---------------------------------------------------------------------------------------------|-------------------------------------------------------|----------------------------------------------------------------------------------------------------|
|            | Χ     | 20 GJ                                                                                       |                                                       | $Min(20,30) = 20$                                                                                                    |
| າ          |       | 20 GJ                                                                                       | 30 GJ                                                 | Min(30-20, 20)=10                                                                                                    |
| 3          |       | 20 GJ                                                                                       |                                                       | $Min(30-30-10,20) = 0$                                                                                                 |
|            | Total | 60 GJ                                                                                       |                                                       | 30                                                                                                    |

#### <span id="page-13-0"></span>*4.4 Determination of participants scheduled injection quantity not entitled to Ancillary Payments*

For each *Market Participant* injecting at each injection point at the relevant close proximity injection point, the quantities of scheduled injection that have been used to generate an *injection and/or an agency injection hedge* are not entitled to *ancillary payments.* This is equal to:

The sum of the total injection and agency injection hedge for the close proximity injection point apportioned to that injection point according to the amount of scheduled injection at that injection point as a proportion of the total scheduled injections from all the injection points at that close proximity injection point. The scheduled injections are the quantities achieved at the final (10PM) operating schedule of the gas day.

This is calculated according to the following formula:

 $APUH$  (x, point, CPP) = (IH (x, CPP) +  $\sum_{Rx=1,n}$  AIH (x, CPP, Rx $\neq$ x)) \* Qi LAOS (x, point, cpp)  $\sum_{point=1,n}$  Qi LAOS (x, point, cpp)

#### **Table 4: example calculation of gas not entitled to receive AP's for a participant at a MIRN**

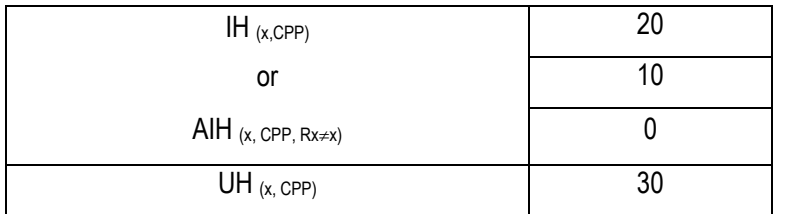

#### <span id="page-14-0"></span>*4.5 Determination of uplift hedge for Non-Longford close proximity injection point*

For each *Market Participant* injecting at the non-Longford close proximity injection point, define the amount of AMDQ credit certificates available to that *Market Participant* to utilise as an *uplift hedge* as :

Diversified AMDQ<sup>cred</sup> (x, CPP $\neq$ Longford)  $\mathsf{UH}_{\}$  (x, CPP≠Longford) =  $\mathsf{min} \qquad \prec \quad \mathsf{IH}_{\ \mathsf{(x, CPP} \neq \mathsf{Longford)}} \;$  +  $\sum_{\mathsf{z}=\mathsf{1,n}} \mathsf{AIH}_{\ \mathsf{(z} \neq \mathsf{x, CPP} \neq \mathsf{Longford},\; \mathsf{Rx}=\mathsf{x})}$ 

where z denotes the injecting *Market Participants*.

#### <span id="page-14-1"></span>*4.6 Determination of uplift hedge for Longford close proximity injection point*

For each *Market Participant* injecting at the Longford close proximity injection point, define the amount of Authorised MDQ and AMDQ credit certificates available to that *Market Participant* to utilise as an *uplift hedge* as:

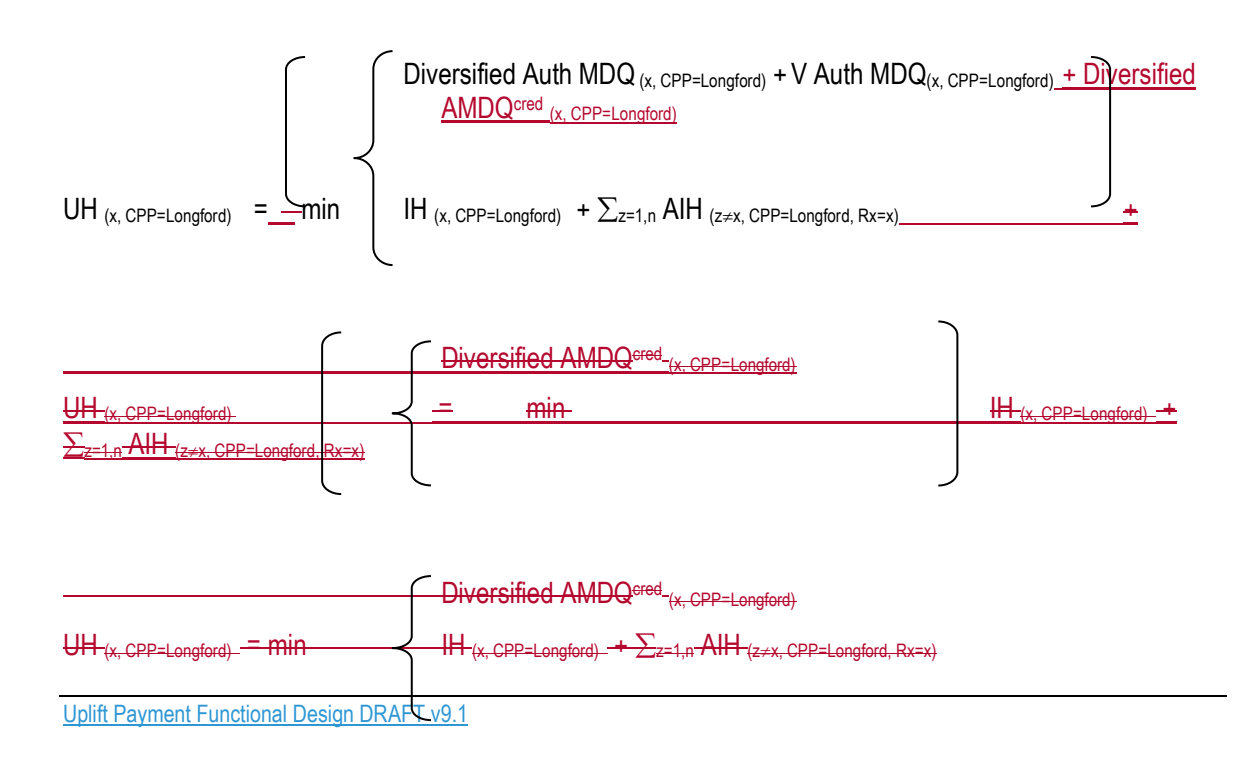

where z denotes the injecting Market Participants.

## <span id="page-15-0"></span>*4.7 No Retrospective Adjustment of Authorised MDQ or AMDQ Credit Quantities*

The available Authorised MDQ or AMDQ Credit Quantities available to a Market Participant is fixed at the recorded values at the beginning of a *gas day*. These quantities will not be adjusted to reflect any retrospective customer transfers or transfers that occur after the BoD *schedule*.

#### <span id="page-15-1"></span>*4.8 Calculation of AMIQ*

The *AMIQ* for a *Market Participant* is calculated by multiplying the sum of the uplift hedge determined under clause 4.5 and 4.6 for each close proximity injection point that the *Market Participant* injects from by the *AMIQ profile* nominated for the final (10PM) schedule of the gas day by the *Market Participant* to AEMO under *NGR Part 19 Rule 211 (2A)*.

 $AMIQ_{(x,SI)} = (UH_{(x,CPP=Longford)} + \sum CPP = 1, n UH_{(x,CPP \neq Longford)})$  \* AMIQ Profile<sub>(X,SI, S=5)</sub>

In the example shown in Table 5, the given Market Participant is assumed to have achieved a total of 285,000 GJ of uplift hedge from Longford, Iona and Culcairn close proximity injection points.

#### **Table 5: total uplift hedge available to a participant on a gas day**

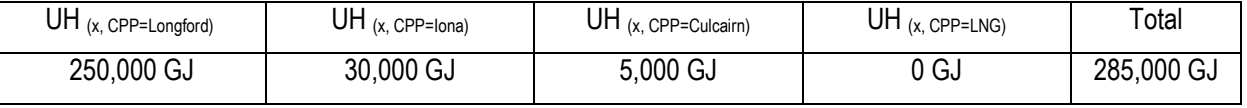

Table 6 shows how the total achieved uplift hedge is then allocated to each scheduling interval in accordance with the nominated AMIQ profile at the final operating schedule.

Note: *Market Participants* can re-nominate the AMIQ% for future scheduling intervals included in the re-schedules. The nominated AMIQ% for the scheduling intervals are subject to the set upper and lower limits.

#### **Table 6: total AMIQ hedge available to a participant on a gas day**

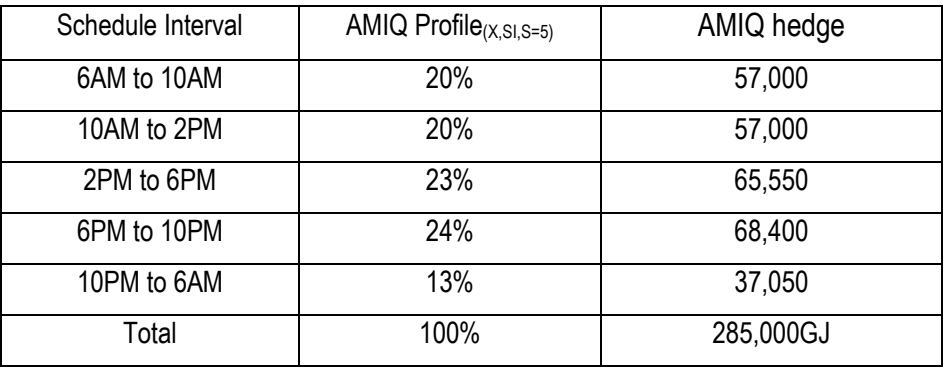

## <span id="page-16-0"></span>**5. CALCULATION OF MARKET PARTICIPANT EFFECTIVE DEMAND FORECAST**

This section deals with the way in which the forecast demand of a *Market Participant* will, for the purpose of uplift calculations, be adjusted over the day to reflect any AEMO demand forecast overrides.

Note, in these procedures, the term demand forecast and forecast withdrawal are interchangeable

#### <span id="page-16-1"></span>*5.1 Calculation of an adjusted AEMO demand forecast override*

An AEMO demand forecast override, for the purpose of overriding a *Participant* forecast to become an effective forecast withdrawal must be made positive or zero for each hour within each *scheduling interval* within each *scheduling horizon* for each schedule as follows:

If for a scheduling interval 
$$
\sum_{\text{(h=1,n)}} Q \mathcal{W}^{\text{VF}}_{\text{(h,SI,S)}} \leq 0
$$

Then  $\mathcal{QW}_{_{\textrm{\tiny{(h,SL,S)}}}}^{\textrm{\tiny{AVF}}}=0\,$  for all hours within the scheduling interval

Else if for an hour with a schedule interval  $\sum_{({\rm h}=1,n)}$  $\sum_{\text{(h=1, n)}}{Q}{W_{\text{(h,SL,S)}}^{\text{VF}}}$  > 0 and  $\widehat{Q}{W_{\text{(h,SL,S)}}^{\text{VF}}}\!\leq\!0$ 

Then each hour where  $\mathcal{QW}^{\text{\tiny{VF}}}_{\text{\tiny{(h,SI,S)}}}$  < 0, let  $\mathcal{QW}^{\text{\tiny{AVF}}}_{\text{\tiny{(h,SI,S)}}}=0$ 

Else if for an hour with a schedule interval  $\sum_{({\rm h}=1,n)}$  $\sum_{\mathbf{(h=1,n)}} \mathcal{QW}^{\text{VF}}_{\text{(h,SL,S)}}$  > 0 and  $\mathcal{QW}^{\text{VF}}_{\text{(h,SL,S)}}$  > 0

Then for that hour within that schedule interval

$$
Qw_{\rm (h, S I, S)}^{\rm AVF} = Qw_{\rm (h, S I, S)}^{\rm VF} \times \frac{\sum_{\rm (h=1, n)}Qw_{\rm (h, S I, S)}^{\rm VF}}{\sum_{\rm (h=1, n)}Max(0, Qw_{\rm (h, S I, S)}^{\rm VF})}
$$

## **Table 7: Calculation of an Adjusted AEMO demand forecast override**

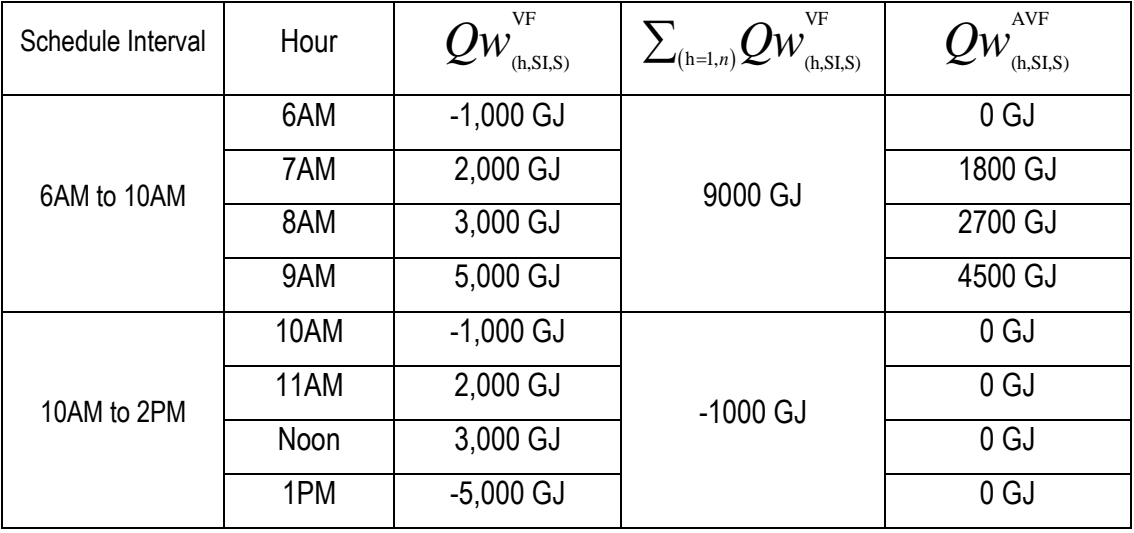

#### <span id="page-17-0"></span>*5.2 Allocation of adjusted AEMO demand forecast override amongst Market Participants*

For each hour in the *scheduling horizon* of each schedule, each *Participants* forecast withdrawal is to be adjusted upwards when the adjusted AEMO forecast is positive for that hour of that schedule as follows:

If 
$$
Qw_{_{(h,x,S,I,S)}}^{_{AVF}} = 0
$$
  
\nThen  $Qw_{_{(h,x,S,I,S)}}^{^{EF}} = Qw_{_{(h,x,S,I,S)}}^{^{F}}$   
\n
$$
E|_{S\text{ee if}} Qw_{_{(h,x,S,I,S)}}^{^{AVF}} \le \sum_{x=1,n}^{N} Max \left(0, Qw_{_{(h,x,S,I)}}^{^{A}} - Qw_{_{(h,x,S,I,S)}}^{^{F}}\right)
$$
\n
$$
V_{\text{Then}}^{^{BF}} Qw_{_{(h,x,S,I,S)}}^{^{EF}} = Qw_{_{(h,x,S,I,S)}}^{^{AVF}} \times \frac{Max \left(0, Qw_{_{(h,x,S,I)}}^{^{A}} - Qw_{_{(h,x,S,I,S)}}^{^{F}}\right)}{\sum_{x=1,n}^{N} Max \left(0, Qw_{_{(h,x,S,I)}}^{^{A}} - Qw_{_{(h,x,S,I,S)}}^{^{F}}\right)} + Qw_{_{(h,x,S,I,S)}}^{^{F}}
$$
\n
$$
E|_{S\text{ee}} Qw_{_{(h,x,S,I,S)}}^{^{EF}} = Max \left(Qw_{_{(h,x,S,I,S)}}^{^{A}} - Qw_{_{(h,x,S,I,S)}}^{^{F}}\right)
$$

#### <span id="page-17-2"></span>**Table 8: example of effective participants forecast calculation and residual AEMO demand forecast override**

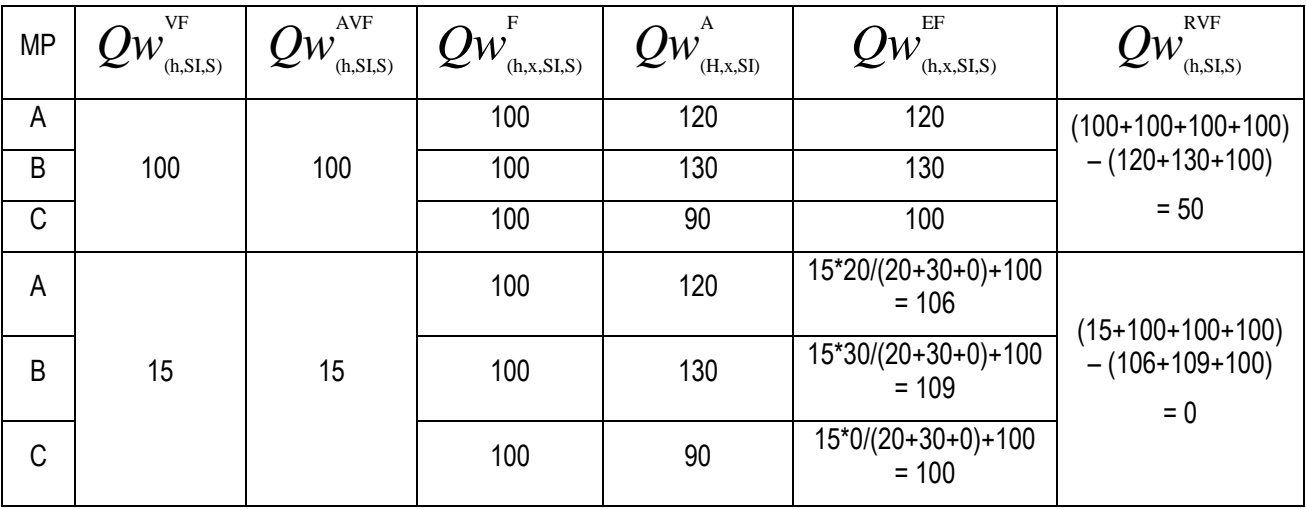

#### <span id="page-17-1"></span>*5.3 Determination of residual AEMO demand forecast override*

For each hour in the *scheduling horizon* of each *schedule*, the unallocated AEMO demand forecast override is equal to the system withdrawal forecast less the sum of the participant effective

withdrawal forecast for that hour of that schedule for the gas day as follows:  
\n
$$
QW_{\text{(h,SI,S)}}^{\text{RVF}} = \left(\sum_{x=1,n} QW_{\text{(h,x,SI,S)}}^{\text{F}} + QW_{\text{(h,SI,S)}}^{\text{VF}}\right) - \sum_{x=1,n} QW_{\text{(h,x,SI,S)}}^{\text{EF}}
$$

See [Table 8](#page-17-2) or 9 for an example

#### **Table 9: example of effective participants forecast calculation and residual AEMO demand forecast override**

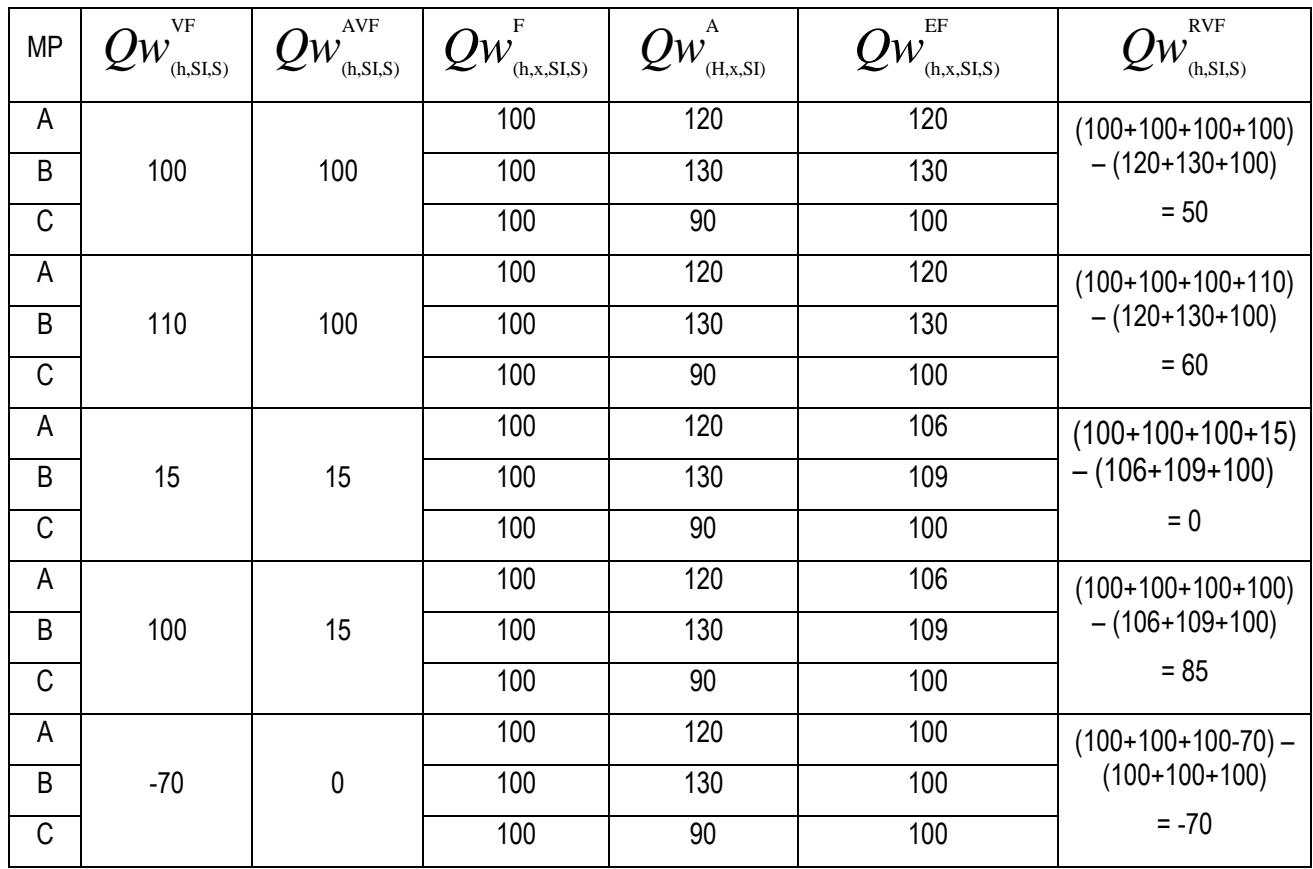

#### <span id="page-18-0"></span>**6. SURPRISE PAYMENT QUANTITIES**

This section deals with the determination of the quantity of gas associated with the funding of "surprise" uplift for a schedule.

#### <span id="page-18-1"></span>*6.1 Determination of Adjusted Deviation Quantity*

<span id="page-18-2"></span>*6.1.1 Determination of hourly deviation quantities*

**6.1 Determination of Adjusted Deviation Quantity**  
\n6.1.1 Determination of hourly deviation quantities  
\n
$$
\left(Qt_{\text{th,x,SD}}^{A} - Qt_{\text{th,x,SD}}^{LAOS}\right) - \left(Qt_{\text{th,x,SD}}^{A} - Qt_{\text{th,x,SD}}^{EF}\right) - \left(Qt_{\text{th,x,SD}}^{A} - Qt_{\text{th,x,SD}}^{LAOS}\right)
$$

occurred for that gas day

<span id="page-18-3"></span>*6.1.2 Determination of the Interval Deviation quantity*

 $DQ_{(x,SI,S)}$ 

where scheduled hourly quantities are from the last update of a schedule interval hourly quantities that  
occurred for that gas day  
6.1.2 Determination of the Interval Deviation quantity  

$$
DQ_{(x,Sl,S)}
$$

$$
= \sum_{h=1,n} \left[ \left( Qt_{(h,x,SD)}^{A} - Qt_{(h,x,SD)}^{LAGS} \right) - \left( QtW_{(h,x,SD)}^{A} - QW_{(h,x,SE,S)}^{EF} \right) - \left( QCW_{(h,x,SD)}^{A} - QCW_{(h,x,SD)}^{LAGS} \right) \right]
$$

where scheduled hourly quantities are summed for each hour within each schedule interval that occurred just prior to the schedule.

<span id="page-19-0"></span>*6.1.3 Determination of the SIHDQ*

$$
SIHDQ_{(x,SI,S)} =
$$

| Uplift Payment: Functional Design v9.91                                                                                                    | Page 20 of 42 |
|----------------------------------------------------------------------------------------------------|---------------|
| Author: <u>Sara Atukorala</u>                                                                                                    | Page 20 of 42 |
| Effective Date: <u>25 October</u> 2016                                                                                                    | 2016          |
| 6.1.3 Determination of the SHHDQ                                                                                                    |               |
| SIHDO <sub>(x,SI,S)</sub> =                                                                                                    |               |
| $\sum_{h=1,n} Min\left(0, \left[\left(Q\boldsymbol{i}_{(h,x,SI)}^A - Q\boldsymbol{i}_{(h,x,SI)}^{LLOS}\right) - \left(Q\boldsymbol{W}_{(h,x,SI)}^A - Q\boldsymbol{W}_{(h,x,SI,S=S)}^B\right) - \left(Q\boldsymbol{C}\boldsymbol{W}_{(h,x,SI)}^A - Q\boldsymbol{C}\boldsymbol{W}_{(h,x,SI)}^{LLOS}\right)\right]\right)$ |               |

where scheduled hourly quantities are summed for each hour within each schedule interval that occurred just prior to the schedule

## <span id="page-19-1"></span>*6.1.4 Determination of increase in constrained up injection ad-hoc schedule*

If an ad hoc schedule was performed within a schedule interval, determine the increase in constrained up injections for that ad hoc schedule by calculating for each participant at each supply source:<br>IncCUI<sub>(S)</sub> =  $\sum_{MIRN=1,n} \sum_{x=1,n} Max(0, CUI_{(MIRN,x, AHS)} - CUI_{(MIRN,x,S)})$ source:

$$
IncCUI_{(S)} = \sum_{MIRN=1,n} \sum_{x=1,n} Max(0, CUI_{(MIRN,x, AHS)} - CUI_{(MIRN,x,S)})
$$

Note:

- that the amount by which a participant is constrained up in a schedule is calculated in accordance with the ancillary payments procedures.
- If there was no ad hoc schedule performed in a schedule interval, then the increase in constrained up injections for that schedule will equal zero
- If there was more than one ad hoc schedule performed in a schedule interval, then the ad hoc schedule to be used will be the last ad hoc schedule approved in the schedule interval

#### <span id="page-19-2"></span>*6.1.5 Determination of the effective deviation quantity*

# $IncCUI_{(S)} \leq 0$ then  $EDQ_{(SI,S,X)} = DQ_{(SI,S,X)}$ else if  $IncCUI_{(S)} > 0$ then  $EDQ_{(SI,S,X)} = SIHDQ_{(SI,S,X)}$

<span id="page-19-3"></span>*6.1.6 Determination of the allocation factor*

## If:

If:

 $IncCUI_{(S)} \leq 0$ 

```
then AF_{(S)} = 0
```
else if

 $IncCUI<sub>(S)</sub> > 0$ 

then  $AF_{(S)}$  = Max( -IncCUI<sub>(S)</sub>,  $\sum_{x=1,n}$  EDQ<sub>(SI,S,X)</sub>) /  $\sum_{x=1,n}$  EDQ<sub>(SI,S,X)</sub>

note, this figure should only be greater than 0 if there was an ad hoc schedule and should always be less than 1.

#### <span id="page-20-0"></span>*6.1.7 Determination of the adjusted deviation quantity by participant by schedule*

The adjusted deviation quantity for a market participant at a schedule equals

$$
ADO_{(x,S)} = EDQ_{(x,S1=S-1,S)} + (EDQ_{(x,S1=S,S)} * AF_{(S1)}) - (EDQ_{(x,S1=S-1,S)} * AF_{(S1=S-1)})
$$

Note, SI=S-1 means that if a schedule was the second schedule for the day, then the Schedule interval was the first schedule interval for the day. Further, SI=S means that if a schedule was the second schedule for the day, then the Schedule interval was the second schedule interval for the day. A special case does occur however for the first schedule for the gas day because in this case the last schedule interval for the previous gas day should be used.

#### <span id="page-20-1"></span>*6.2 Determination of the surprise component for a market participant for a schedule*

Where S=1,

 $SC_{(x, S=1)} = - ADQ_{(x, S)}$ 

Else where S>1,

$$
SC_{(x, S>1)} = (\sum_{S \vdash s, n} QW_{(x, S \dotsc)}^{EF} - \sum_{S \vdash s, n} QW_{(x, S \dotsc S-1)}^{EF}) + (\sum_{S \vdash s, n} QCW_{(x, S \dotsc S)} - \sum_{S \vdash s, n} QCW_{(x, S \dotsc S-1)})
$$
  
- 
$$
ADQ_{(x, S)}
$$

#### <span id="page-20-2"></span>*6.3 Determination of the Surprise uplift amount for unallocated AEMO demand forecast override*

<span id="page-20-3"></span>*6.3.1 Determination of initial schedule Surprise uplift amount for unallocated AEMO demand forecast override*

for S = 1 the initial surprise amount to be assigned to AEMO will equal

$$
SC_{(s=1,VC)} = \sum_{h=1,24} Qw_{(h,S=1)}^{RVF}
$$

<span id="page-20-4"></span>*override*

 $SC(s_{>1,VC}) =$ 

6.3.2 Determination of reschedule Surprise uplift amount for unallocated AEMO demand forecast  
override  

$$
SC(s_{>1,VC}) = \left[ \left( \sum_{h=S,n} \sum_{x=1,n} QW_{(h,x,S)}^{F} + \sum_{h=S,n} QW_{(h,S)}^{VF} \right) - \left( \sum_{h=S,n} \sum_{x=1,n} QW_{(h,x,S-1)}^{F} + \sum_{h=S,n} QW_{(h,S-1)}^{VF} \right) \right] - \left[ \sum_{h=S,n} \sum_{x=1,n} QW_{(h,x,S)}^{EF} - \sum_{h=S,n} \sum_{x=1,n} QW_{(h,x,S-1)}^{EF} \right]
$$

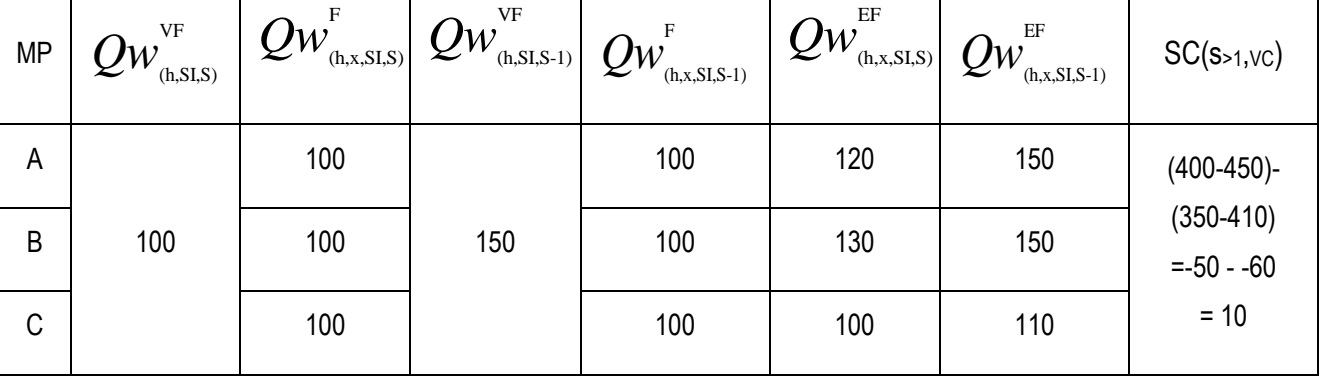

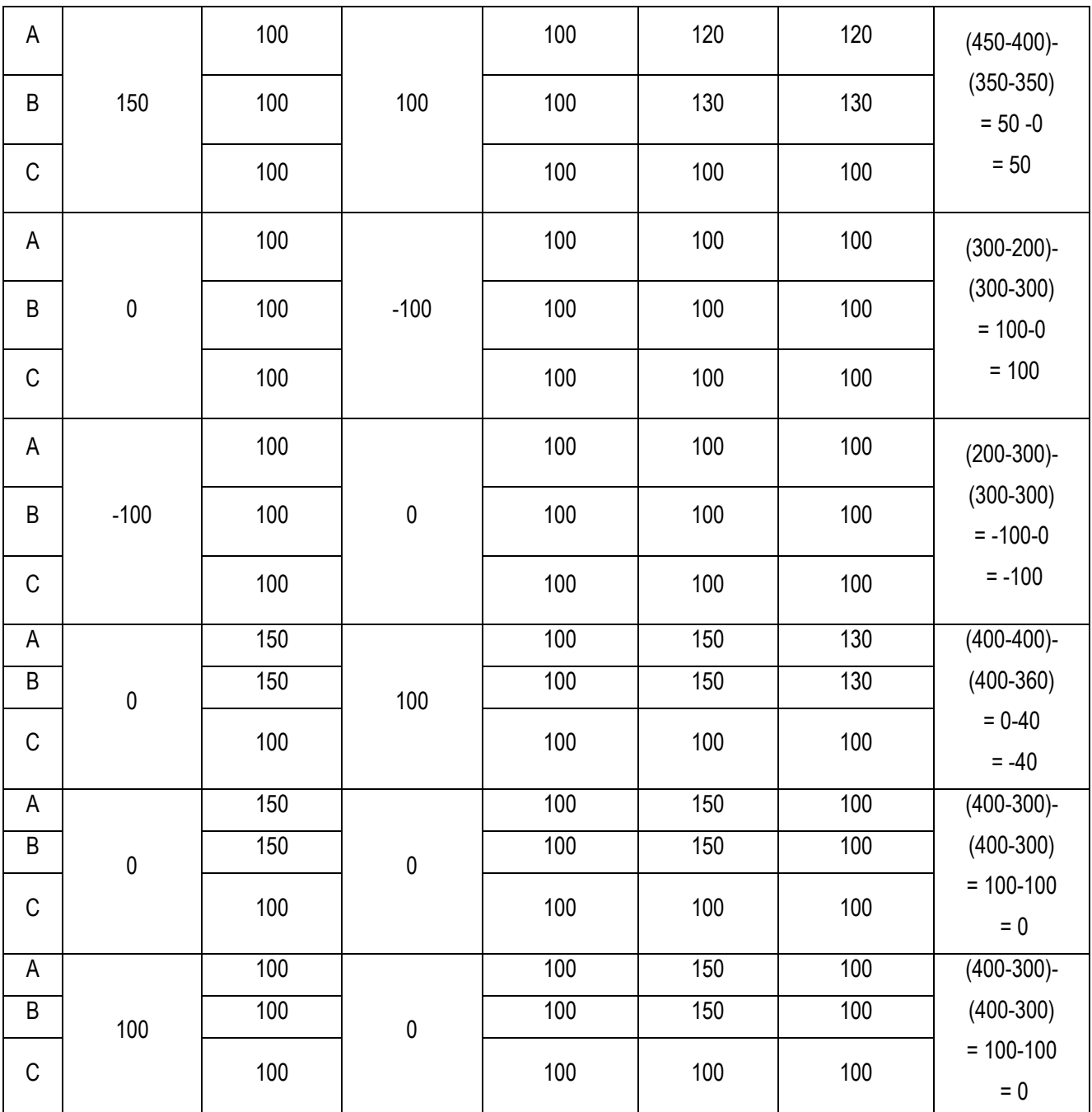

## <span id="page-21-0"></span>*6.4 Determination of the total Surprise quantity for each schedule*

Two values will be produced, one which is based on the sum of all positive SC values, and one for all negative SC values as follows:

 $SCP_{(S)} = \sum_{x=1,n} Max(0, SC_{(x, S)}) + Max(0, SC_{(S, VC)})$  $SCN_{(S)} = \sum_{x=1,n} Min(0, SC_{(x, S)}) + Min(0, SC_{(S, VC)})$ 

## <span id="page-22-0"></span>**7. CONGESTION QUANTITIES - EXCEEDANCE OF AMIQ**

## <span id="page-22-1"></span>*7.1 Calculation of exceedance of AMIQ*

Calculate for each participant in each schedule interval for each schedule, the forecast exceedance<br>of AMIQ as follows:<br> $Q_{(\text{x,SI,S})} = Max\Big(0,\boldsymbol{QW}_{(\text{x,SI,S})}^{\text{EF}}+\boldsymbol{QCW}_{(\text{x,SI,S})}-\boldsymbol{AMIQ}_{(\text{x,SI})}\Big)$ of AMIQ as follows:

$$
Q_{(x,S|,S)} = \text{Max}\Big(0,Q\boldsymbol{W}_{(x,S|,S)}^{\text{EF}}+Qc\boldsymbol{W}_{(x,S|,S)}-AMIQ_{(x,SI)}\Big)
$$

## <span id="page-22-5"></span>**Table 10: AMIQ exceedance calculation**

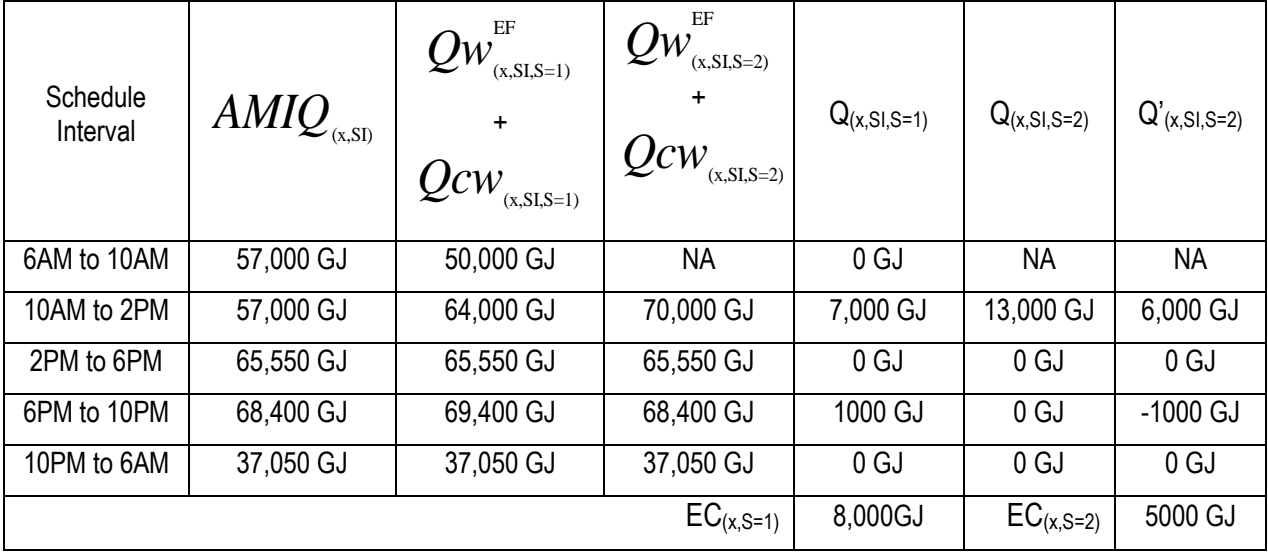

## <span id="page-22-2"></span>*7.2 Calculation of congestion caused by the failure of the declared transmission system service providers*

In each schedule interval for each schedule, the forecast quantity of congestion caused by the failure of *the declared transmission system service providers* to fulfil their obligation under their respective *service envelope agreement* determined under *NGR Part 19 Rule 240* will equal:

#### Q(TPO,SI,S)

This quantity is to be determined under a separate process.

## <span id="page-22-3"></span>*7.3 Change in exceedance of AMIQ*

Calculate for each participant in each *scheduling interval* following each *schedule*, the increase in the AMIQ exceedance as follows:

 $Q'_{(x,SI,S)} = Q_{(x,SI,S)} - Q_{(x,SI,S-1)}$ 

Refe[r Table 10Table 10Table 10](#page-22-5) for an example of this calculation.

## <span id="page-22-4"></span>*7.4 Change in congestion caused by the failure of the declared transmission system service providers*

 $Q'$ (TPO,SI,S) =  $Q$ (TPO,SI,S) -  $Q$ (TPO,SI,S-1)

#### <span id="page-23-0"></span>*7.5 Determination of the total congestion quantity for each schedule*

<span id="page-23-1"></span>*7.5.1 Determination of the total congestion quantity for the initial schedule*

the total congestion quantity for the initial schedule (which can't be negative) is equal to:

 $EC_{(S=1)}^P = \sum_{x=1,n} E C_{(x,S=1)} + EC_{(TPO,S=1)}$ 

**Where** 

 $EC_{(x,S=1)} = \sum_{S=1,n} Q_{(x,SI,S=1)}$  (Refer [Table 10Table 10Table 10](#page-22-5) for an example of this calculation ) and

 $EC$ <sub>(TPO,S=1)</sub> = $\sum_{S=1,n} Q$ (TPO,SI,S=1)

#### <span id="page-23-2"></span>*7.5.2 Determination of the total congestion quantity for reschedule*

Two values will be produced, one which is based on the sum of all positive EC values, and one for all negative EC values as follows:

 $\mathsf{EC}^{\mathsf{P}}(\mathsf{s}|\mathsf{s}|\mathsf{1}) = \sum_{\mathsf{x}=\mathsf{1},\mathsf{n}} \mathsf{Max}(0,\mathsf{EC}_{(\mathsf{x},\mathsf{S}|\mathsf{s}|\mathsf{1})}) + \mathsf{Max}(0,\mathsf{EC}(\mathsf{TPO},\mathsf{S}|\mathsf{s}|\mathsf{1}))$ 

 $EC^{N}(S>1)} = \sum_{x=1,n}$  Min(0,EC $_{(x,S>1)}$ )+ Min(0, EC $_{(TPO,S>1)}$ )

**Where** 

 $EC_{(x, S>1)} = \sum_{S \mid A, n} Q'_{(x, S \mid S)}$  (Refer to [Table 10Table 10Table 10](#page-22-5) for an example of this calculation)

and

 $EC_{(TPO,S>1)} = \sum_{S \mid R \geq 1,n} Q'_{(TPO,SI,S)}$ 

#### <span id="page-23-3"></span>**8 APPORTIONING TOTAL ANCILLARY PAYMENTS TO COMMON, SURPRISE AND CONGESTION**

This section details the manner in which total ancillary payments are apportioned to "common", "surprise" and "congestion" to be recovered through uplift payments made by Participants at each schedule. Note, that from 1 May 2008 total uplift payments for a schedule will equal the ancillary payment quantity for that schedule after the AP flip flop algorithm has been completed.

For the avoidance of doubt a positive uplift payment value represents a payment from a *Market Participant* to the market*.*

A positive ancillary payment amount should be allocated amongst positive EC and SC values. A negative ancillary payment amount should be allocated amongst negative EC and SC values.

#### <span id="page-23-4"></span>*8.1 Total ancillary payments and uplift payments (\$)*

For settlement calculations pertaining to a date prior to 1 May 2008 total uplift Payment for a schedule is determined to be the aggregate of all Market Participants' ancillary payments at all injection and withdrawal points for a schedule as follows:

 $TUP_{(S)} = TAP_{(S)} = \sum_{x=1,n} \sum_{\text{point}=1,n} AP_{(X,S, \text{Point})}$ 

For settlement calculations pertaining to a date on or after 1 May 2008 total uplift Payment for a schedule (TUP<sub>(S)</sub>  $\neq$  TAP<sub>(S)</sub>) is read from the settlement database tables containing the outputs of the ancillary payment calculations.

## <span id="page-24-0"></span>*8.2 Uplift rate caps*

The positive and negative uplift rates for each schedule should be capped to be no more than the corresponding average ancillary payment rates in that schedule. This prevents market participants from paying more than what they need to pay to fund the corresponding ancillary payments on a \$/GJ basis. The positive and negative average rates for ancillary payments are taken from the Ancillary Payment Functional Design v 8.2, section 8.5.7,

Where the positive average rate for ancillary payments is  $PAVAPR_{(S)}$ .

and the negative average rate for ancillary payments is  $NAVAR_{(S)}$ .

Note: both rates will have **positive** values.

## *8.2.1 Determination of Initial Positive Uplift Rate Cap (\$/GJ)*

The positive uplift rate (UPR<sup>p</sup><sub>(s)</sub>) for each schedule is calculated from the total uplift payment for that schedule (if it is positive), divided by the positive surprise and congestion quantities for that schedule, as calculated in sections 6.4 and 7.5 respectively.

 $UPRP_{(S)} =$ If  $\left(\mathsf{SC^P}_{\mathsf{(S)}}\text{+EC^P}_{\mathsf{(S)}}\right)$  =0 or TUP $_{\mathsf{(S)}}$ < 0, then 0 Else if TUP<sub>(S)</sub>  $\geq$  0, then TUP<sub>(S)</sub>/(SC<sup>P</sup>(S)+EC<sup>P</sup>(S))

#### *8.2.2 Determination of Revised Positive Uplift Rate (\$/GJ)*

The positive uplift rate (UPR $P_{(s)}$ ) for each schedule calculated in 8.2.1 is then compared to the positive average ancillary payment rate for that schedule. If the positive uplift rate exceeds the positive average ancillary payment rate (PAVAPR<sub>(S)</sub>), then the revised positive uplift rate (RUPR<sup>P</sup>(s)) will be calculated and set equal to the positive average ancillary payment rate. Otherwise it will remain equal to the positive uplift rate. This is calculated as per the formula below.

 $\mathsf{RUPRP}_{(S)}$  = Min $(\mathsf{UPRP}_{(S)}$ , PAVAPR $_{(S)})$ 

#### *8.2.3 Determination of Initial Negative Uplift Rate Cap (\$/GJ)*

The negative uplift rate (UPR $N_{(s)}$ ) for each schedule is calculated from the total uplift payment for that schedule (if it is negative), divided by the negative surprise and congestion quantities for that schedule, as calculated in sections 6.4 and 7.5 respectively.

 $UPR<sup>N</sup>(S) =$ If  $(SCN_{(S)}+EC^{N}(S))$  =0 or TUP<sub>(S)</sub> > 0, then 0 Else If TUP $_{\rm (S)}$  ≤ 0, then TUP $_{\rm (S)}$ / (SC<sup>N</sup> $_{\rm (S)}$ + EC<sup>N</sup> $_{\rm (S)}$ )

## *8.2.4 Determination of Revised Negative Uplift Rate (\$/GJ)*

The negative uplift rate (UPR<sup>N</sup>(s)) for each schedule calculated in 8.2.3 is then compared to the negative average ancillary payment rate for that schedule. If the negative uplift rate exceeds the negative average ancillary payment rate (NAVAPR(s)), then the revised negative uplift rate (RUPR $N_{\rm (S)}$ ) will be calculated and set equal to the negative average ancillary payment rate. Otherwise it will remain equal to the negative uplift rate. This is calculated as per the formula below.

Note, negative uplift rates will be **positive** numbers.

 $\mathsf{RUPRN}_{\mathsf{(S)}}$  =  $\mathsf{Min}(\mathsf{UPRN}_{\mathsf{(S)}}\mathsf{NAVAPR}_{\mathsf{(S)}})$ 

## <span id="page-25-0"></span>*8.3 Determination of uplift payments attributable to congestion (\$)*

The total amount of uplift attributable to "congestion" at a schedule (U<sup>c</sup><sub>(S)</sub>) is equal to:

If the total uplift payment for that schedule is positive, then the corresponding revised positive uplift rate multiplied by the corresponding positive total congestion quantity, otherwise the corresponding revised negative uplift rate multiplied by the corresponding negative total congestion quantity for that schedule.

 $UC_{(S)} =$ if  $TUP_{(S)}=0$ , then 0 Else If TUP $_{\rm (S)}$  > 0, then RUPR $_{\rm ^{P(S)}}$ \* EC $_{\rm ^{P(S)}}$ Else if TUP $_{\rm (S)}$ < 0, then RUPR $_{\rm (S)}$ \* EC $_{\rm (S)}$ 

## <span id="page-25-1"></span>*8.4 Determination of uplift payments attributable to surprise*

The total amount of uplift attributable to "surprise" at a schedule is equal to:

If the total uplift payment for that schedule is positive, then the corresponding revised positive uplift rate multiplied by the corresponding sum of all non-AEMO participants positive surprise components for that schedule;

Otherwise the corresponding revised negative uplift rate multiplied by the corresponding negative uplift rate multiplied by the corresponding sum of all non-AEMO participants negative surprise components for that schedule.

 $\mathsf{U}^{\mathsf{S}}_{\mathsf{(S)}}$  = if  $TUP_{(S)}=0$ , then 0 Else If TUP<sub>(S)</sub> > 0, then RUPR<sup>P</sup>(s)<sup>\*</sup>  $\sum_{x=1,n}$  Max(0,SC<sub>(x≠VC,s)</sub>) Else if TUP<sub>(S)</sub> < 0, then RUPR<sup>N</sup>(S)<sup>\*</sup>  $\sum_{x=1,n}$  Min(0,SC $(x\neq VC,s)$ )

#### <span id="page-26-0"></span>*8.5 Determination of uplift payments attributable to common*

#### <span id="page-26-1"></span>*8.5.1 Common uplift for unallocated AEMO forecast increase*

If the average ancillary rate cap has been exceeded, the corresponding uplift payment above this cap has to be distributed into common uplift.

The total amount of uplift attributable to unallocated AEMO demand forecast override at a schedule  $(U^{VC}(s))$  is equal to :

If the total uplift payment is positive,

the revised positive uplift rate multiplied by any positive surprise component due to unallocated AEMO demand forecast override, plus the difference between the original and the revised positive uplift rate multiplied by the total positive congestion quantity and the sum of all market participants' positive surprise quantities for that schedule;

#### else

the revised negative uplift rate multiplied by any negative surprise component due to unallocated AEMO demand forecast override, plus the difference between the original and the revised negative uplift rate multiplied by the total negative congestion quantity and the sum of all market participants' negative surprise quantities for that schedule;

 $U^{VC}$ <sub>(S)</sub> =

if  $TUP_{(S)}=0$ , then 0,

Else if TUP<sub>(S)</sub>>0, then RUPR<sup>p</sup><sub>(S)</sub> \* Max(0, SC<sub>(S,VC)</sub> )+ (UPR<sup>p</sup><sub>(S)</sub> – RUPR<sup>p</sup><sub>(S)</sub>) \* (EC<sup>p</sup> +  $\sum_{x=1,n}$  $Max(0, SC(x \neq VC, s)),$ 

Else if TUP<sub>(S)</sub>< 0, then RUPR<sup>N</sup>(s) \* Min(0, SC<sub>(S,VC)</sub> )+ (UPR<sup>N</sup>(s) – RUPR<sup>N</sup>(s)) \* (EC<sup>N</sup> +  $\sum_{x=1,n}$  $Min(0, SC_{(x\neq VC,S)})$ 

<span id="page-26-2"></span>*8.5.2 Common uplift for the declared transmission system service provider's liability limit exceedance*

If  $\sum_{S=1,5}$  (if  $U^C_{(S)}$  > 0,  $U^C_{(S)}$  \* Max(0,EC<sub>(TPO,S)</sub>)/EC<sup>P</sup><sub>(s)</sub>, else  $U^C_{(S)}$  < 0,  $U^C_{(S)}$  \* Min(0,EC<sub>(TPO,S)</sub>)/EC<sup>N</sup><sub>(s)</sub>)

> LLR  $* \sum_{S=1,5}$  EC $_{(TPO,S)}$  or

If  $\Sigma_{\text{DOY=1,n-1}}$  U<sup>TPO</sup>(DOY) +  $\Sigma_{\text{S=1,5}}$  (if U<sup>C</sup>(s) > 0, U<sup>C</sup>(s)<sup>\*</sup> Max(0,EC<sub>(TPO,S)</sub>)/ EC<sup>P</sup>(s), else U<sup>C</sup>(s) < 0, U<sup>C</sup>(s)<sup>\*</sup>  $Min(0, EC(TPO,S)) / EC<sup>N</sup>(s)) > LL$ 

Then  $U^{TPOX}$ <sub>(GD)</sub> =

 $\mathsf{Max}\left\{ \left[\sum_{S=1,5} \left(\text{ if } \mathsf{U}^C_{(S)}\geq 0, \mathsf{U}^C_{(S)}\ast \mathsf{Max}(0,EC_{\text{(TPO,S)}}) / \mathsf{EC}^P_{(S)}, \text{ else } \mathsf{U}^C_{(S)}\leq 0, \mathsf{U}^C_{(S)}\ast \mathsf{Min}(0,EC_{\text{(TPO,S)}}) / \mathsf{EC}^N_{(S)}\right) - \mathsf{LLR}^* \right\}$  $\sum_{\rm S=1,5}$  EC $_{\rm (TPO,S)}$ ], [ $\sum_{\rm DOY=1,n-1}$  U<sup>TPO</sup>(DOY) +  $\sum_{\rm S=1,5}$ ( if U<sup>C</sup>(s) >  $0,$  U<sup>C</sup>(s) \* Max(0,EC $_{\rm (TPO,S)}$ )/ EC $^{P}$ (s), else U<sup>C</sup>(s) < 0, U<sup>C</sup>(s) \* Min(0,EC $_{(TPO,S)}$ ) /EC $^{N}(s)$  – LL ]}

Else  $U^{TPOX}$ (GD) = 0

#### <span id="page-26-3"></span>*8.5.3 Remaining uplift*

The remaining uplift is calculated from the total uplift payment minus the congestion uplift payment, the surprise uplift payment, and the common uplift payment associated with AEMO demand forecast override.

Uplift Payment Functional Design DRAFT v9.1

 $\mathsf{U}^{\mathsf{R}}\!(\mathrm{s})}$  = TUP $_{(\mathrm{S})}$  - U $^{\mathsf{C}}\!(\mathrm{s})$  - U $^{\mathsf{C}}\!(\mathrm{s})$  - U $^{\mathsf{V}}\!{\mathsf{C}}\!(\mathrm{s})$ 

## <span id="page-27-0"></span>**9. ALLOCATION OF UPLIFT PAYMENTS TO PARTICIPANTS**

#### <span id="page-27-1"></span>*9.1 Surprise Uplift payable by a Market Participant*

 $\mathsf{U}^{\mathsf{S}}_{(\mathsf{x},\mathsf{S})}$  = If U $S_{(S)} = 0$ , then 0 Else if U<sup>s</sup> $_{\rm (S)}$  > 0, then U<sup>s</sup> $_{\rm (S)}$  \* Max(0,SC $_{\rm (x\neq VC,s)}$  ) /  $\,$  SC<sup>P</sup>  $_{\rm (S)}$ Else if U<sup>s</sup>േ, < 0, then U<sup>s</sup>േ, \* Min(0,SC $_{\mathsf{(x\neq V C,s)}}$  ) / SC<sup>N</sup>  $_{\mathsf{(S)}}$ 

#### <span id="page-27-2"></span>*9.2 Uplift payable by the declared transmission system service provider for failure to meet its Service Envelope Agreement obligations*

 $U<sup>TPO</sup>(GD) = \sum_{S=1,5}$ ( if  $U^C_{(s)}$  > 0,  $U^C_{(s)}$  \* Max(0, EC<sub>(TPO, S)</sub>)/ EC<sup>P</sup><sub>(s)</sub> if  $U^C_{(s)} < 0$ ,  $U^C_{(s)}$  \* Min(0, EC<sub>(TPO,S)</sub>)/ EC<sup>N</sup><sub>(s)</sub>) -  $U^{TPOX}$ <sub>(GD)</sub>

## <span id="page-27-3"></span>*9.3 Congestion uplift payable by Market Participant*

If U $\circ$ <sub>(S)</sub> = 0, then 0 Else f U $^{\rm C}$ (s) >0, then U $^{\rm C}$ (s) \* Max(0,EC $_{\rm (x,s)}$ ) / EC $^{\rm P}$  (s) Else if U<sup>C</sup>(s) < 0, then U<sup>C</sup>(s) \* Min(0,EC<sub>(x,s)</sub> ) / EC<sup>N</sup> (s)

#### <span id="page-27-4"></span>*9.4 Common Uplift payable by Market Participant for exceedance of the declared transmission system service provider's liability limit*

Total liability limit exceedance uplift (UTPOX) is to be smeared amongst market participant in proportion with their daily withdrawals as follows:

$$
U^{\textrm{TPOX}}(x) = U^{\textrm{TPOX}} \times \left(\frac{\displaystyle\sum_{\textrm{site}=1}^{N} Qw_{(x,\textrm{site})}^{\textrm{AD}} + \sum_{\textrm{zone}=1}^{W} Qw_{(x,\textrm{zone})}^{\textrm{AV}}}{\displaystyle\sum_{x=1}^{mp} \displaystyle\sum_{\textrm{site}=1}^{N} Qw_{(x,\textrm{site})}^{\textrm{AD}} + \sum_{x=1}^{mp} \displaystyle\sum_{\textrm{zone}=1}^{W} Qw_{(x,\textrm{zone})}^{\textrm{AV}}}\right)
$$

#### <span id="page-28-0"></span>*9.5 Common Uplift payable by or to Market Participant for unallocated AEMO forecast increase*

Total common uplift associated with AEMO demand forecast override is to be smeared amongst

$$
\text{market participant in proportion with their daily withdrawals as follows: } \\ \text{UVC}_{(x, S)} = \bigcup\nolimits_{(S)}^{VC} \times \left(\frac{\sum_{\text{site}=1}^{N} Qw_{(x, \text{site})}^{\text{AD}} + \sum_{\text{zone}=1}^{W} Qw_{(x, \text{zone})}^{\text{AV}}}{\sum_{x=1}^{mp} \sum_{\text{site}=1}^{N} Qw_{(x, \text{site})}^{\text{AD}} + \sum_{x=1}^{mp} \sum_{\text{zone}=1}^{W} Qw_{(x, \text{zone})}^{\text{AV}}}\right)
$$

## <span id="page-28-1"></span>*9.6 Residual Common Uplift payable by or to Market Participant*

Total unallocated uplift is to be smeared amongst market participant in proportion with their daily withdrawals as follows:

$$
U^R(x,s) = \\ = \bigcup\nolimits^R(s) \times \left(\frac{\sum_{\text{site}=1}^N Q W^{AD}_{(x,\text{site})} + \sum_{\text{zone}=1}^W Q W^{AV}_{(x,\text{zone})}}{\sum_{x=1}^m \sum_{\text{site}=1}^N Q W^{AD}_{(x,\text{site})} + \sum_{x=1}^m \sum_{\text{zone}=1}^W Q W^{AV}_{(x,\text{zone})}}\right)
$$

## <span id="page-28-2"></span>*9.7 Total uplift payable by each Market Participant*

The total uplift payable by each market participant is equal to the sum of

- $\bullet$   $\sum_{S=1,n}$   $\bigcup_{S}S_{(X,S)}$
- $\bullet$   $\sum_{S=1,n}$   $\bigcup C_{(X,S)}$
- $U^{TPOX}(x)$
- $\bullet$   $\sum_{S=1,n}$  U<sup>VC</sup>(X,S)
- $\bullet$   $\sum_{S=1,n}$  UR<sub>(X,S)</sub>

------------------------------§-----------------------------

## **Schedule 1. Requirements**

- <span id="page-29-0"></span>• The application user must be able to submit an uplift allocation run by entering a gas date and a  $Q<sup>TPO</sup>(s)$  for each schedule within that gas day and then initiating the run.
- The application must generate a unique identifier for each run and store this identifier in the Uplift database together with the gas day, the  $Q<sup>TPO</sup>(s)$  and the date and time the run was submitted, and the information as listed below.
- It is critical that both AP's and uplift are calculated using exactly the same input data, such as metering, AMDQ, AMDQ credits etc (excluding  $TAP_{(S)}$  and  $TUP_{(S)}$  where these differ). If not, the results will be invalid and consequently the user needs to be notified by the application. Therefore, the uplift application must compare the check values for the validated energy transfer version id, and the check value for the validated AMDQ-AMDQ credits transfer version id, and notify user of results.
- the application must display the results to the user once the uplift allocation run is complete.
- All input data used in order to calculate uplift allocations must be retained in the Uplift database for auditing purposes. This data must be stored so that for each uplift allocation run it is possible to determine exactly what input data was used for the run.
- All output data must be retained in the Uplift database for auditing purposes. This data must be stored so that for each uplift allocation run data is recorded for each output noted in the table following associated with the run identifier.
- The outputs defined in the associated table are to be written to tables in the settlements database, and associated reports on the MIBB are to provide views into the tables, restricted for participants to that information relating to their own settlements only.
	- notifications and associated information are to be provided to the AEMO user of the application at the culmination of a process run
	- $\Box$  a view of all of the outputs is to be provided to AEMO

## **Table 1. status – permanent, updateable**

The following table outlines what data is to be produced and the data type that is produced.

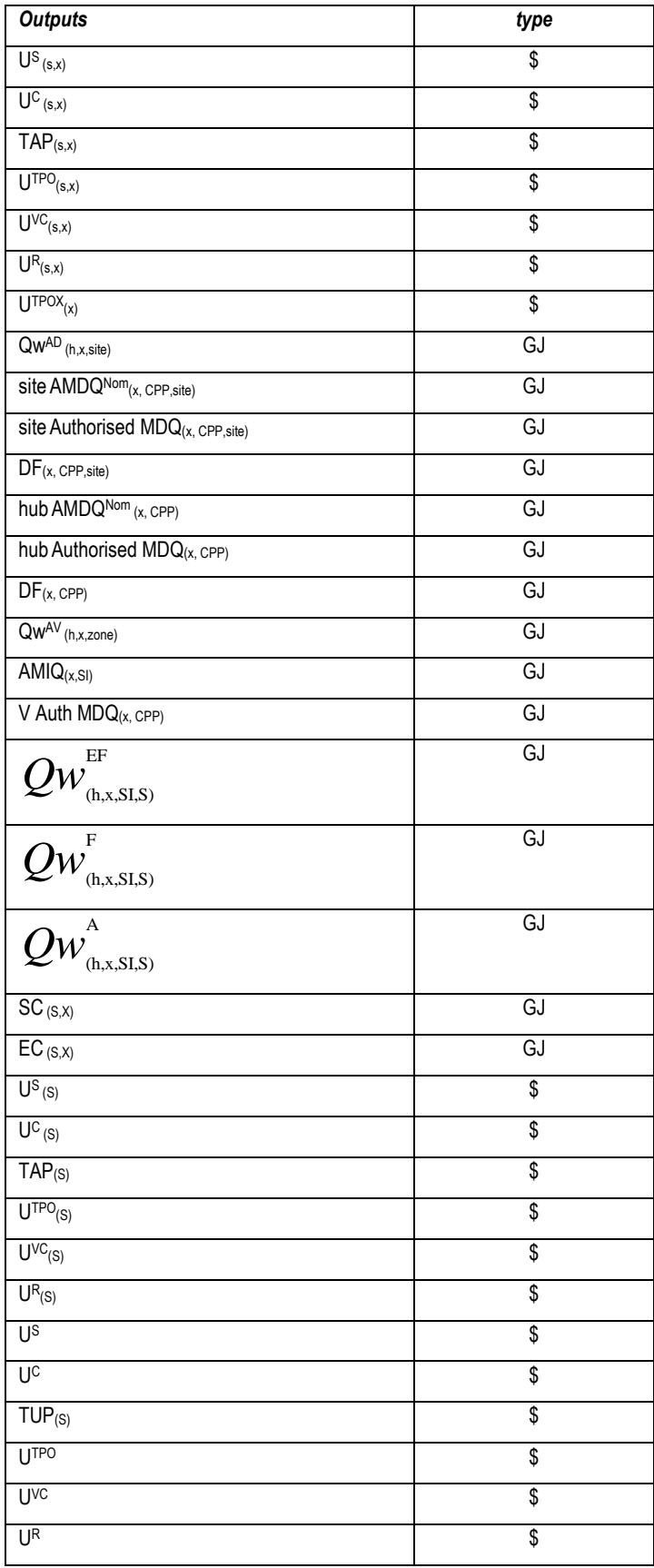

#### Uplift Payment: Functional Design v9.01 **Page 32 of 42** Page 32 of 42 Author: <u>Sara Atukorala</u> Effective Date: <u>25 October</u> 201<u>6</u>

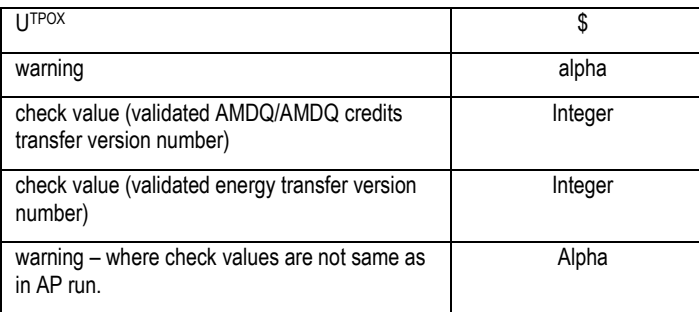

GJ quantities are required to be stored to nearest GJ.

\$ quantities are required to be stored to nearest cent.

------------------------------§-----------------------------

## **Schedule 2. Nomenclature**

<span id="page-32-0"></span>This schedule lists the inputs utilised by the uplift application, the sources of this information, and defines nomenclature for the functionality described in this document.

#### <span id="page-32-1"></span>**1. General relationships**

In TMM/MCE, the operational scheduled quantities are by pipeline point.

- A physical MIRN is currently associated with each pipeline point.
- At present, participants enter nominations or offers against a pipeline point (physical MIRN) for both injections and controllable withdrawals.
- Supplier and demand point constraints (SDPC) currently apply to pipeline points.
- The constraints in the offers and SDPC are modelled by the MCE formulation as applicable at pipeline points.
- Uncontrollable demand is modelled by node (input from the demand forecasting system by node).
- The results for pipeline points are summed at nodes for the purpose of reporting.

In TMM/MCE, the pricing schedule quantities are derived by pipeline point (the pricing schedule models all supply and demand at one node).

In settlements/metering database,

- the Tariff D AMDQ is stored by site,
- the block Tariff V Authorised MDQ is a system-wide number (portions are allocated to individual participants/retailers with Tariff V loads on a daily basis)
- Tariff D withdrawals are stored by MIRN by *Market Participant* who is FRO (i.e. host retailer) by day, and later grouped by all sites of a *Market Participant* who is FRO (i.e. host retailer).
- Tariff V withdrawals are stored by *Market Participant* who is FRO (i.e. host retailer) by day, across the system ( NB it is calculated within the BMP by DB area).
- total injections at each system injection point are stored by physical MIRN (which corresponds to a pipeline point).
- injections allocated to a *Market Participant* by an allocation agent are stored by logical MIRN by market participant for the gas day

#### <span id="page-33-0"></span>**2. Conventions**

## <span id="page-33-1"></span>*2.1 Symbols*

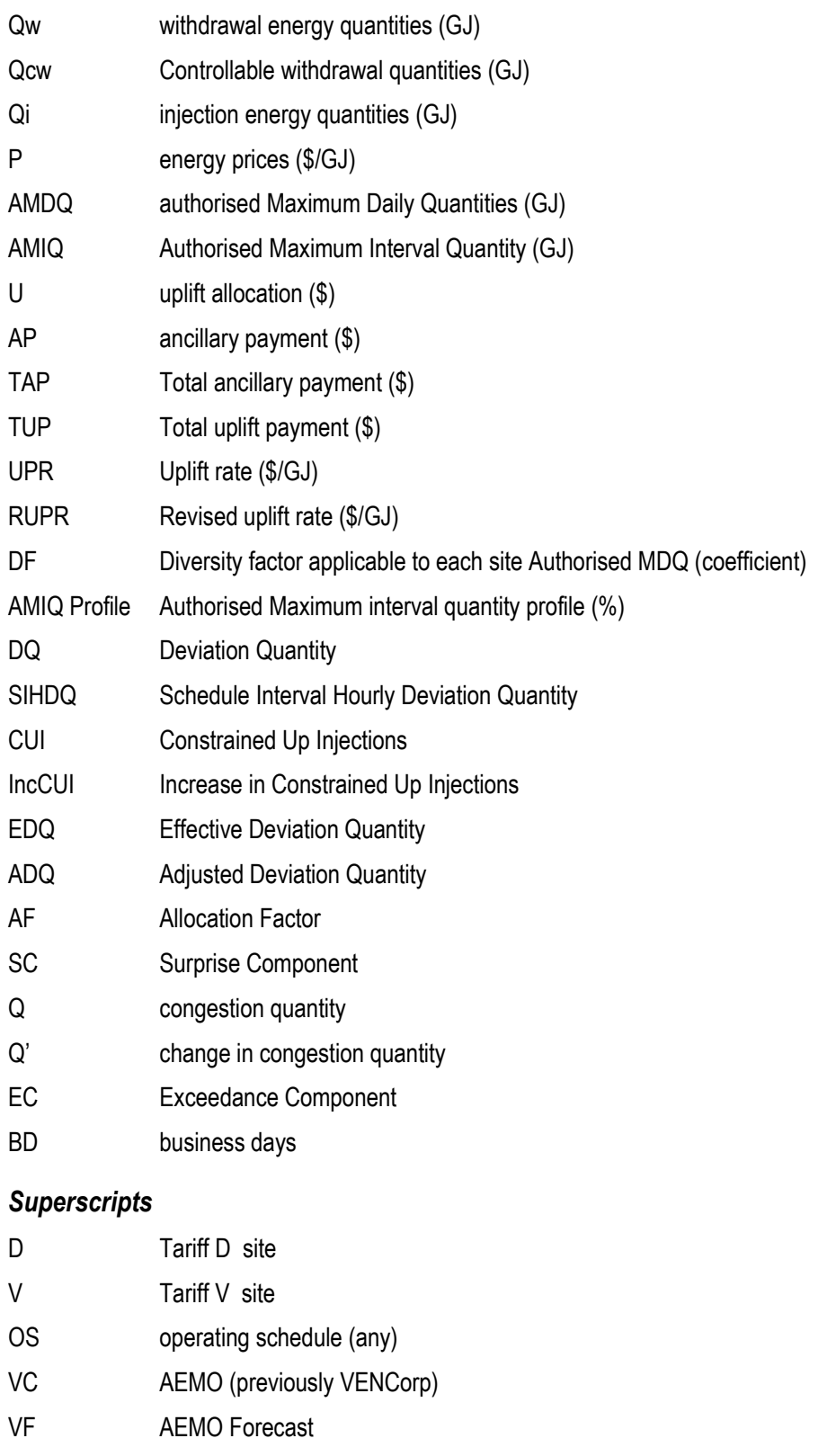

AVF Adjusted AEMO Forecast

<span id="page-33-2"></span>*2.2 Superscripts*

 $\overline{\phantom{a}}$ 

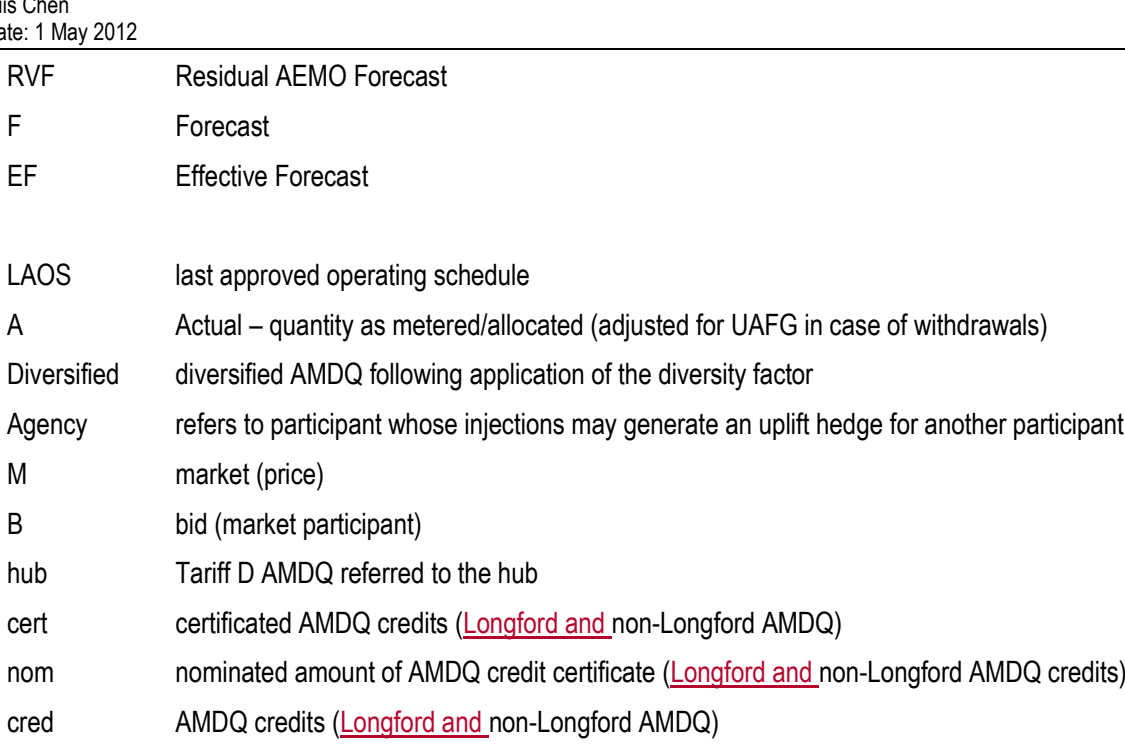

- TPO The declared transmission system service provider
- TPOX The declared transmission system service provider Exceedance (meaning amount in exceedance of TPO's Liability limit)
- S Surprise
- C Congestion
- R Residual
- P Positive
- N Negative
- PD total winter peak days

#### <span id="page-34-0"></span>*2.3 Subscripts*

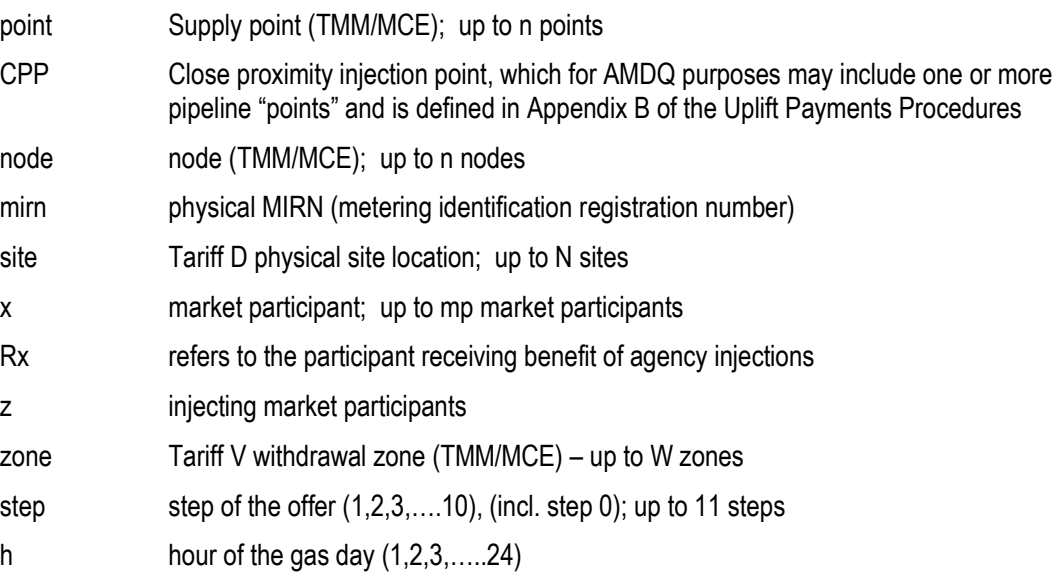

 $\overline{\phantom{a}}$ 

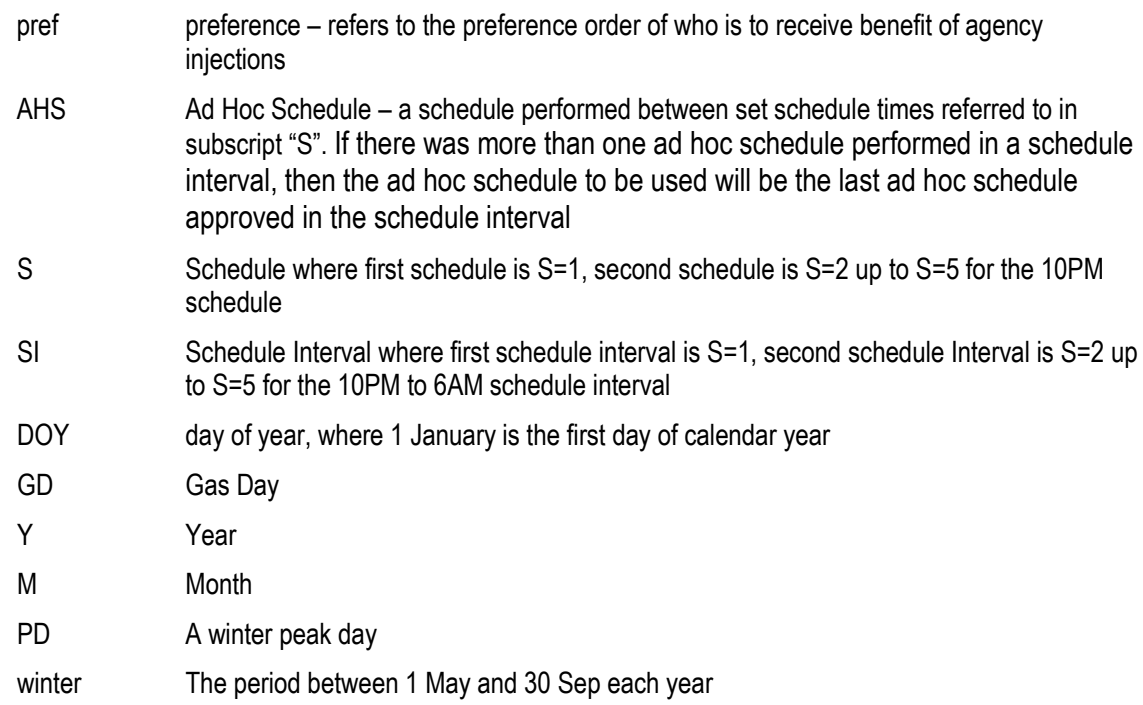

#### <span id="page-36-1"></span><span id="page-36-0"></span>**3. Specifics**

#### *3.1 Last Approved Operational Schedule*

*Source: TMM database - the last approved operational schedule for the gas day being processed*

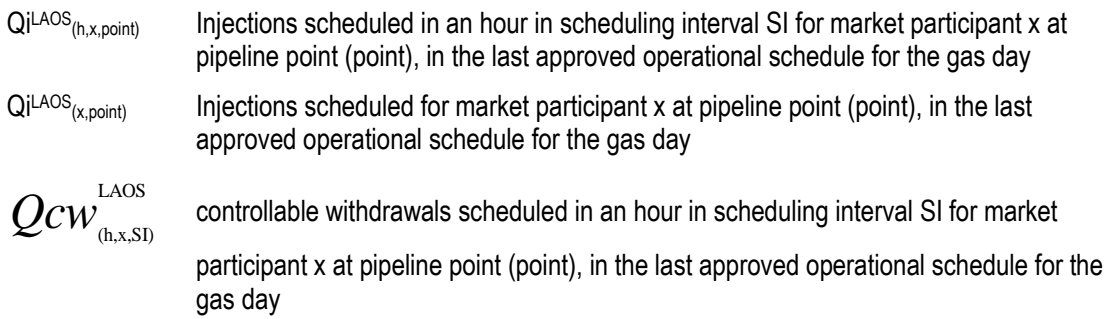

#### <span id="page-36-2"></span>*3.2 Actuals:*

*Source: Metering Database*

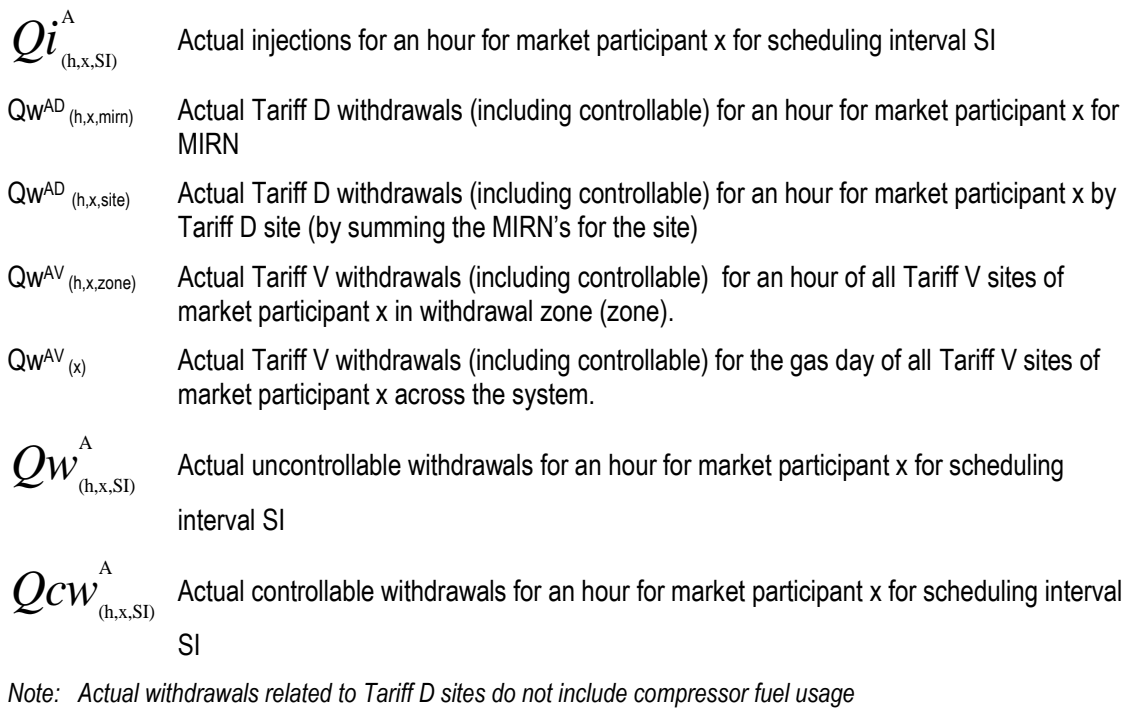

#### <span id="page-36-3"></span>*3.3 Offers:*

[section deleted intentionally – not applicable]

#### <span id="page-36-4"></span>*3.4 AMDQ:*

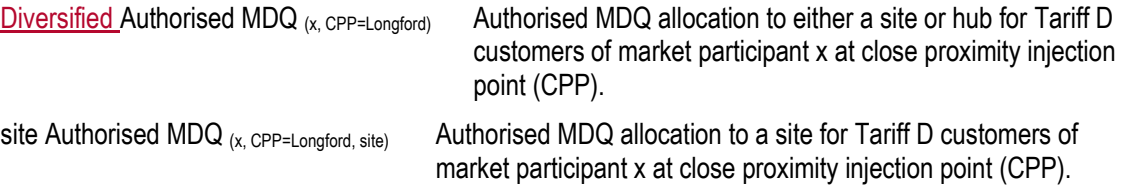

TV\_LOADPD

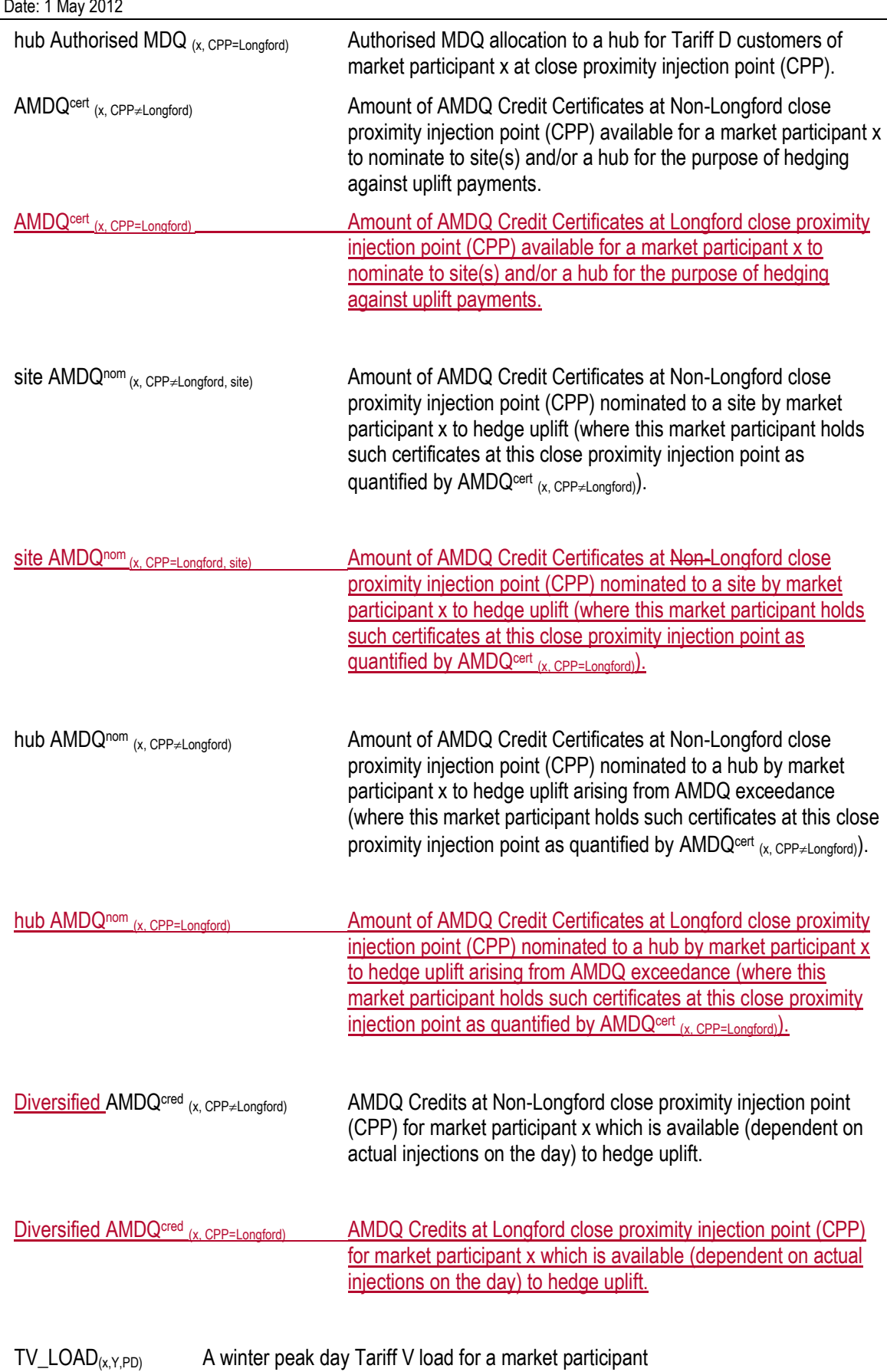

Uplift Payment Functional Design DRAFT v9.1Uplift Payment Functional Design DRAFT v9.1Uplift Payment Functional Design v9.0.docx

Total winter peak day Tariff V load for a market participant.

 $\overline{\phantom{a}}$ 

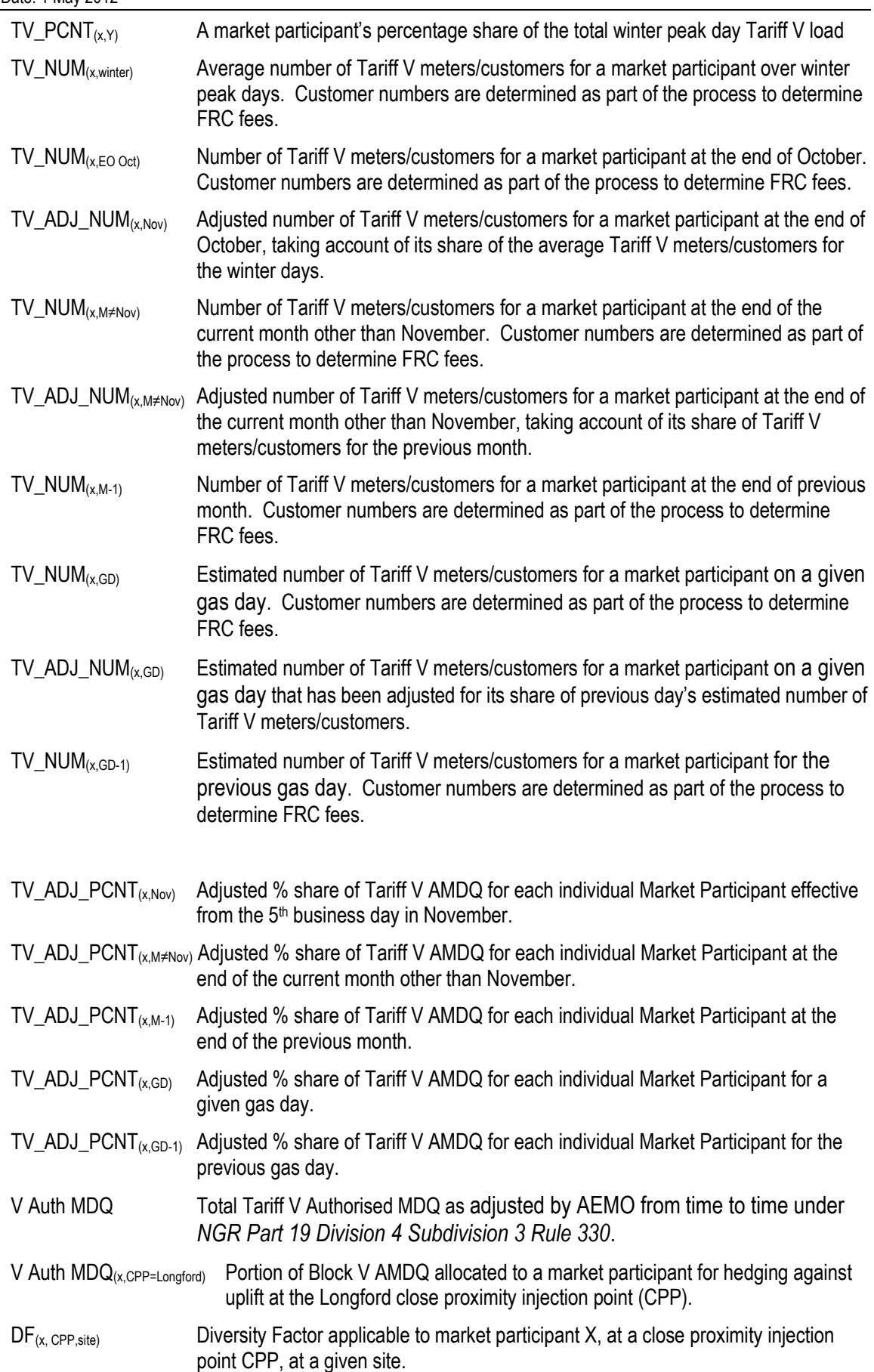

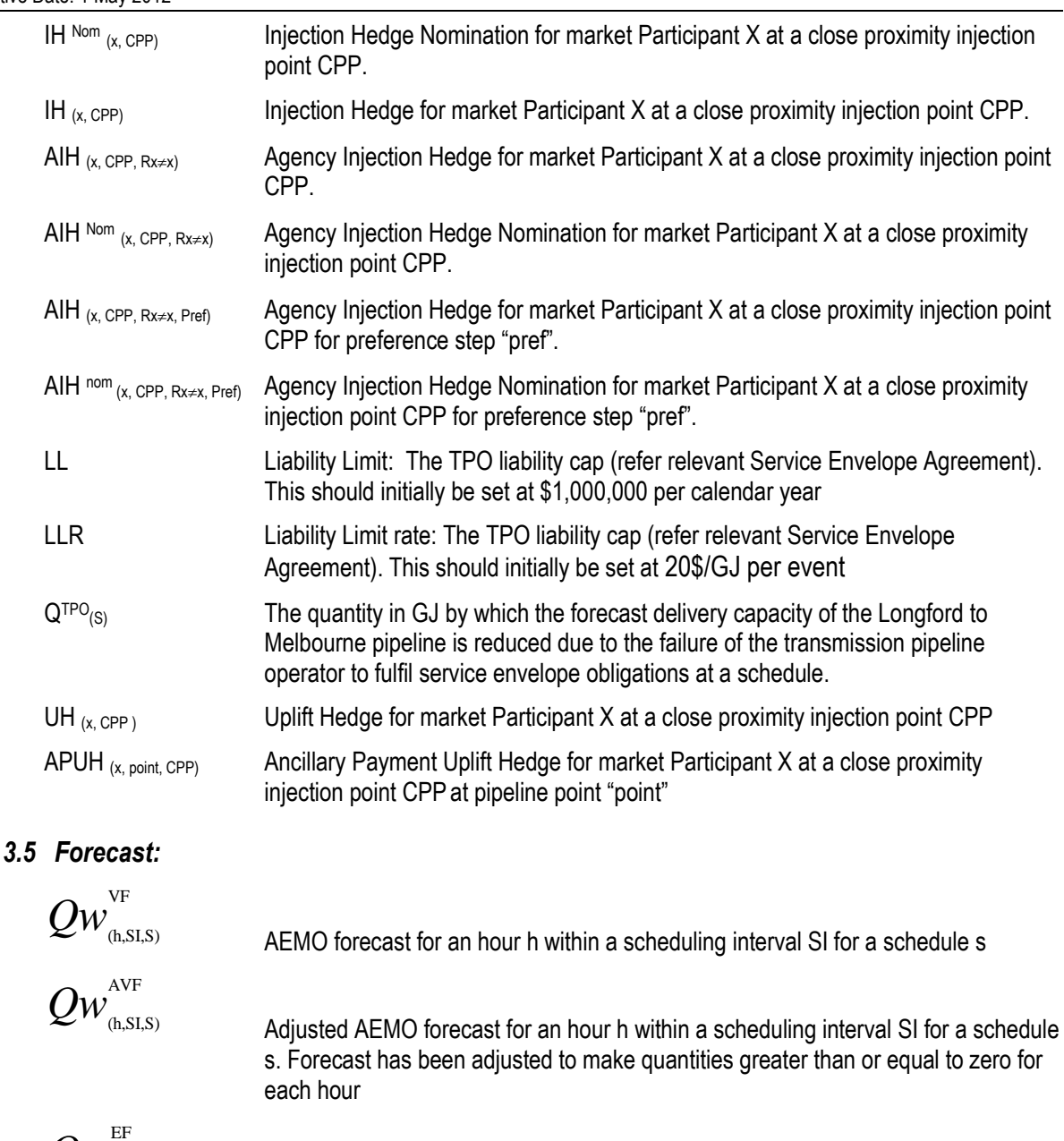

<span id="page-39-0"></span> $Qw_{\scriptscriptstyle \rm (h,x,SI,S)}^{\scriptscriptstyle \rm I}$ 

 $\mathcal{QW}^{\text{\tiny F}}_{\scriptscriptstyle (\text{h},\text{x},\text{SI},\text{S})}$ 

 $Qw_{\scriptscriptstyle \rm (h, SI, S)}^{\scriptscriptstyle\rm RVF}$ 

 $\overline{\phantom{a}}$ 

within a scheduling interval SI for a schedule s. this is equal to the forecast withdrawal plus any increase due to a AEMO demand forecast override

Effective uncontrollable withdrawal forecast for market participant x for an hour h

uncontrollable withdrawal forecast for market participant x for an hour h within a scheduling interval SI for a schedule s

residual AEMO forecast for an hour h within a scheduling interval SI for a schedule s. this quantity reflects whether there is any unallocated positive adjusted AEMO demand forecast override

<span id="page-40-1"></span><span id="page-40-0"></span>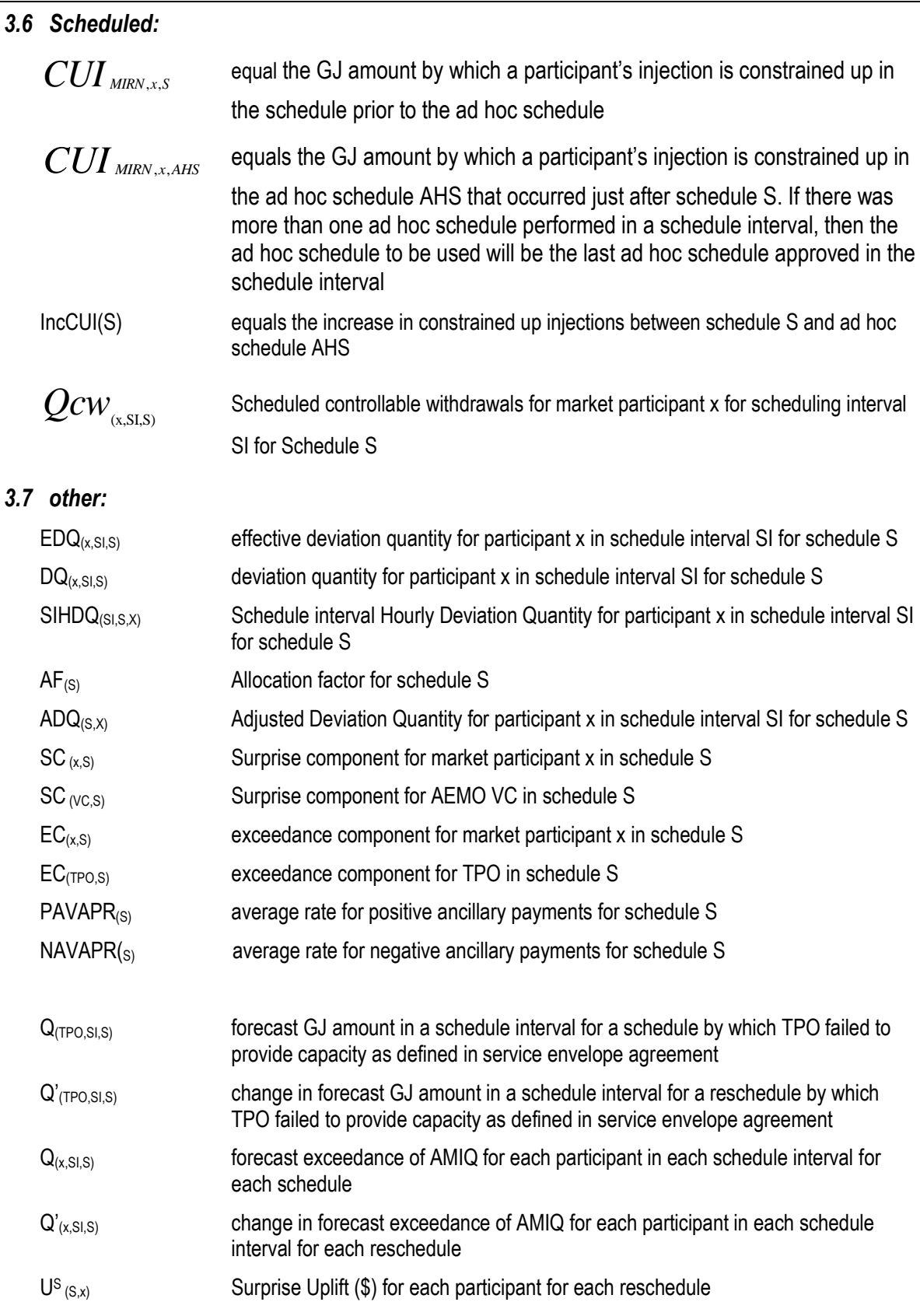

 $U^C$ <sub>(S,x)</sub> Congestion Uplift (\$) for each participant for each reschedule

 $U^{\text{TPO}}_{(S,x)}$  TPO Uplift (\$) for each participant for each reschedule

 $U^{VC}(S,x)$  AEMO Uplift (\$) for each participant for each reschedule

 $\overline{\phantom{a}}$ 

Uplift Payment Functional Design DRAFT v9.1Uplift Payment Functional Design DRAFT v9.1Uplift Payment Functional Design v9.0.docx

 $\overline{\phantom{a}}$ 

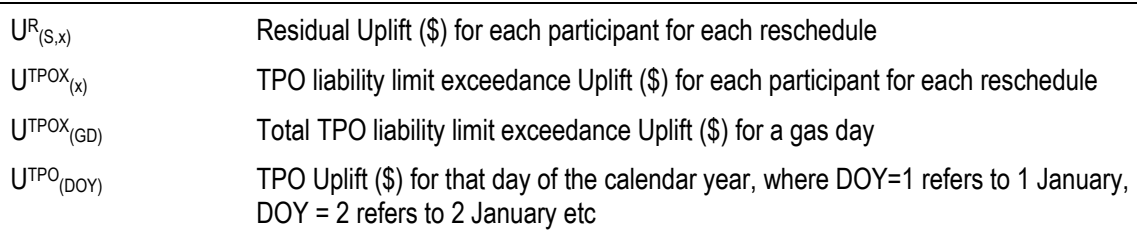